# **Séquence 4 Les structures itératives**

## *Partie 1*

**La « boucle » Pour…FinPour**

## **Exercice 31**

**Écrire l'algo de calcul et d'affichage de la moyenne de x élèves à un devoir, x étant saisi.** La correction de cet exo est dans le cours.

## **Exercice 32**

**Écrire l'algo qui calcule et affiche la moyenne de x élèves à un devoir ainsi que la note la plus haute et la note la plus basse, x étant saisi.**

Tout résidait dans le secret des initialisations :

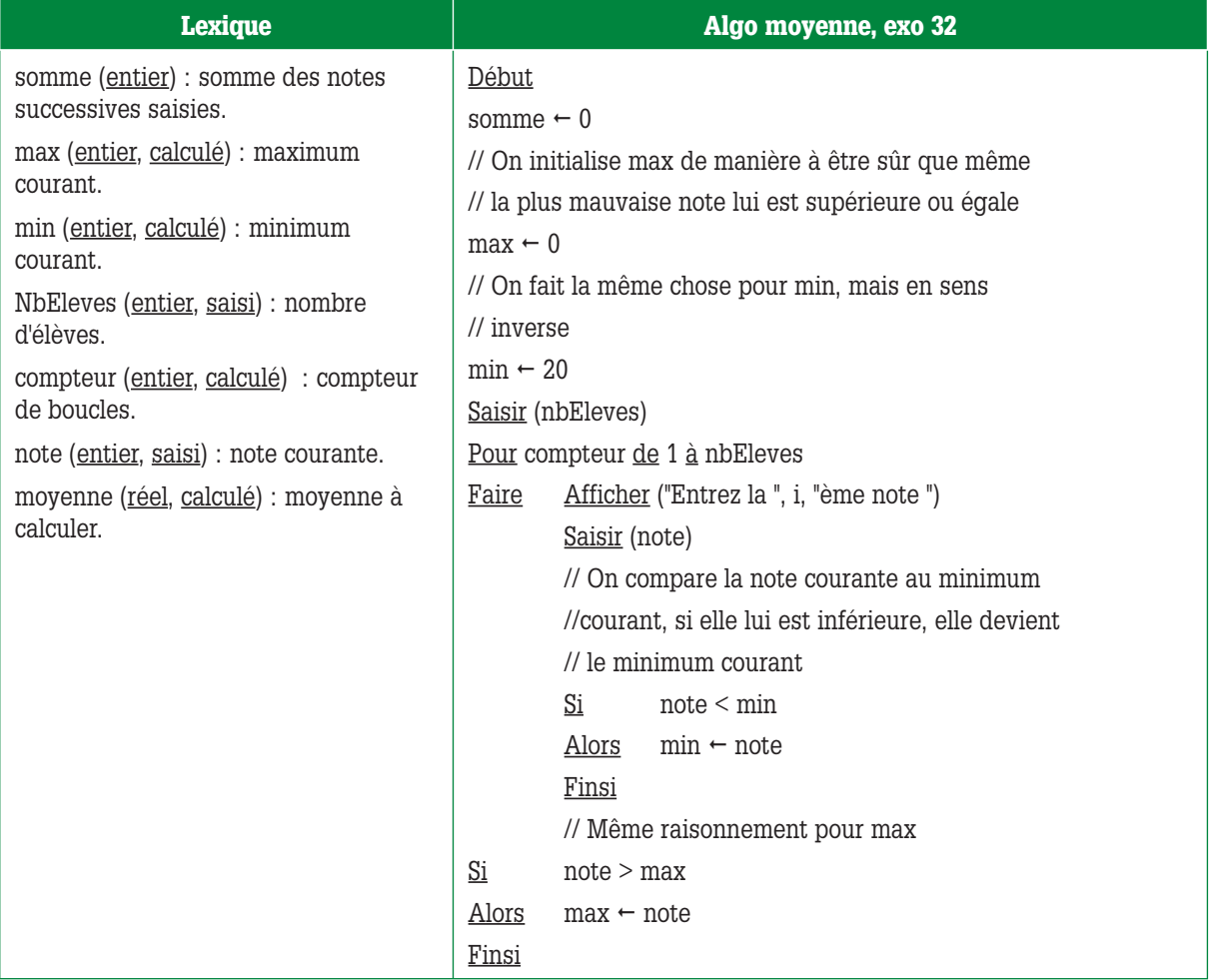

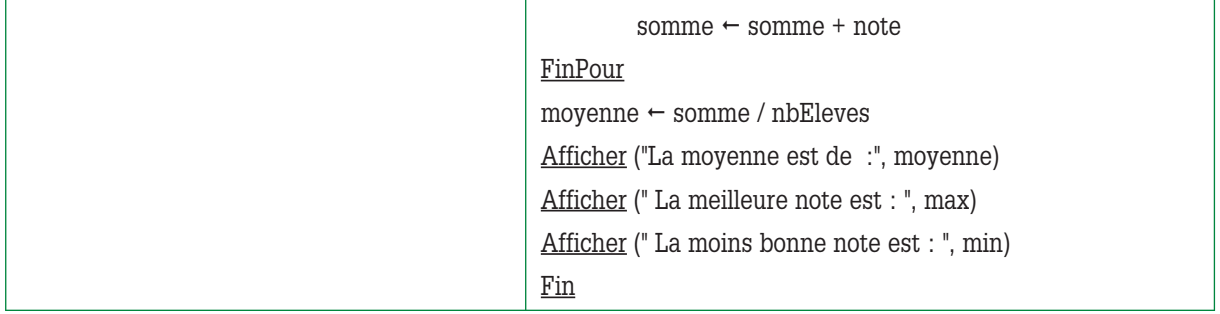

Je voudrais que l'on s'arrête un instant sur la variable **somme** : cette variable est un cumul ; elle prend des valeurs successives calculées à chaque passage dans la boucle et son calcul réutilise sa précédente valeur.

L'instruction **somme ← somme + note** signifie « somme vaut maintenant ce qu'elle valait avant + la note qui vient d'être saisie ».

Le fait que le calcul de la somme réutilise la précédente valeur de la somme nous oblige à initialiser la somme **avant l'entrée dans la boucle**.

Si on oublie d'initialiser ce type de variables appelées à prendre des valeurs successives, on a de sacrées surprises puisque la première fois qu'on entre dans la boucle, on les recalcule mais à partir d'une valeur non initialisée, donc, indéfinie.

Je voudrais également revenir sur la partie suivante de l'algorithme :

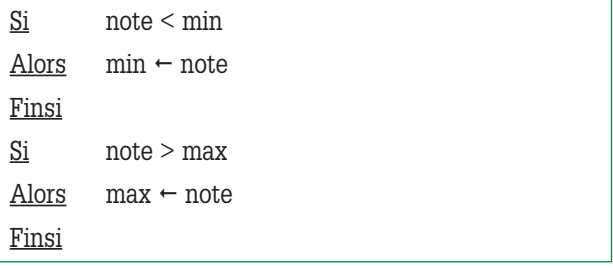

Certain(e)s d'entre vous ont peut-être écrit quelque chose comme :

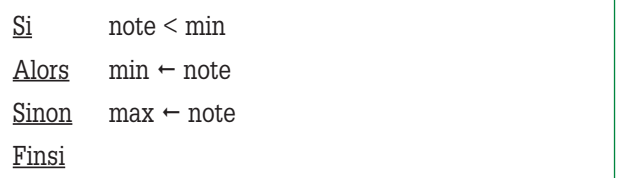

Il ne faut surtout pas écrire ça, ce traitement est faux. En effet, il signifie que si **note** n'est pas la note minimale, alors c'est qu'elle est la note maximale !!!

D'autres parmi vous ont peut-être eu l'idée d'écrire :

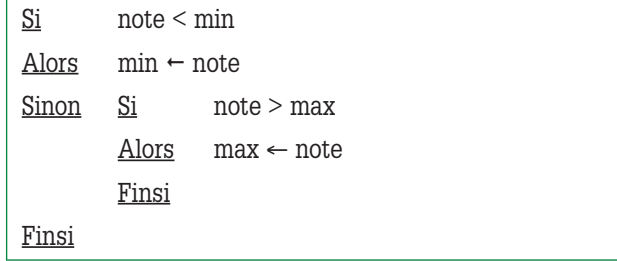

Là non plus, ça n'est pas une bonne idée car dans le cas où **nbEleves = 1**, la seule note saisie est à la fois la note minimale et la note maximale.

Si on écrit l'algorithme comme ci-dessus, la note saisie sera bien affectée à min mais pas à max, qui conservera son 0 (zéro) comme valeur. Pas glop !!

## **Exercice 33**

#### **Écrire l'algo qui calcule et affiche le factoriel d'un nombre saisi au clavier.**

Je vous présente les 2 versions (en augmentant et en diminuant le compteur d'itérations).

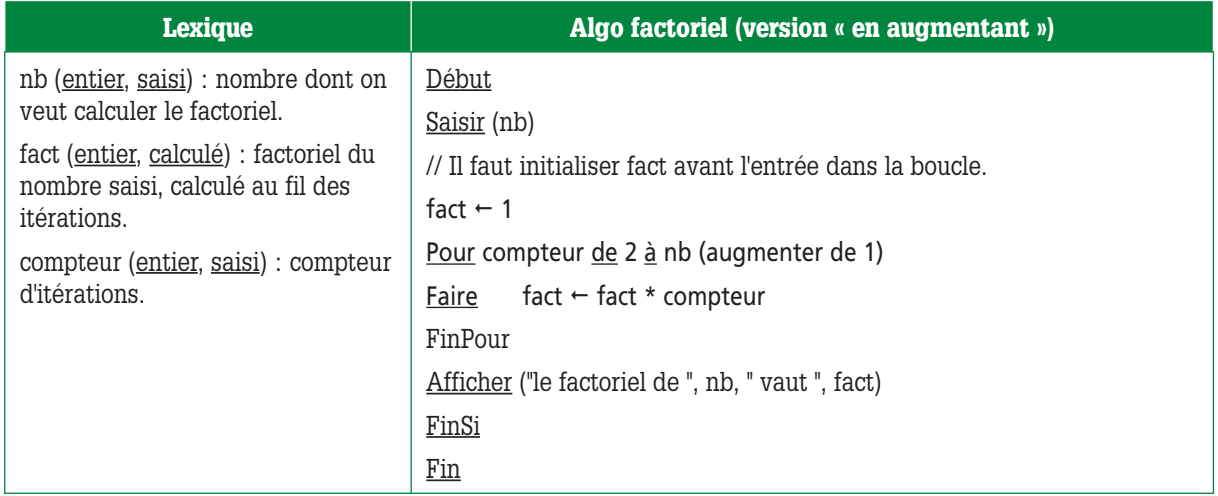

Une remarque avant de vous présenter la version « en diminuant » : Si **nb** vaut **1**, alors, **Pour compteur de 2 à nb (augmenter de 1)** devient , **Pour compteur de 2 à 1 (augmenter de 1)***.* On n'entre pas dans la boucle car la borne maximale est inférieure à la borne minimale.

Cela ne pose aucun problème car on a initialisé **fact** à **1**.

Dans le cas où **nb** vaut **1**, on aura donc bien affichage du message **Le factoriel de 1 vaut 1**.

Il en est de même dans le cas où **nb** vaut **0.**

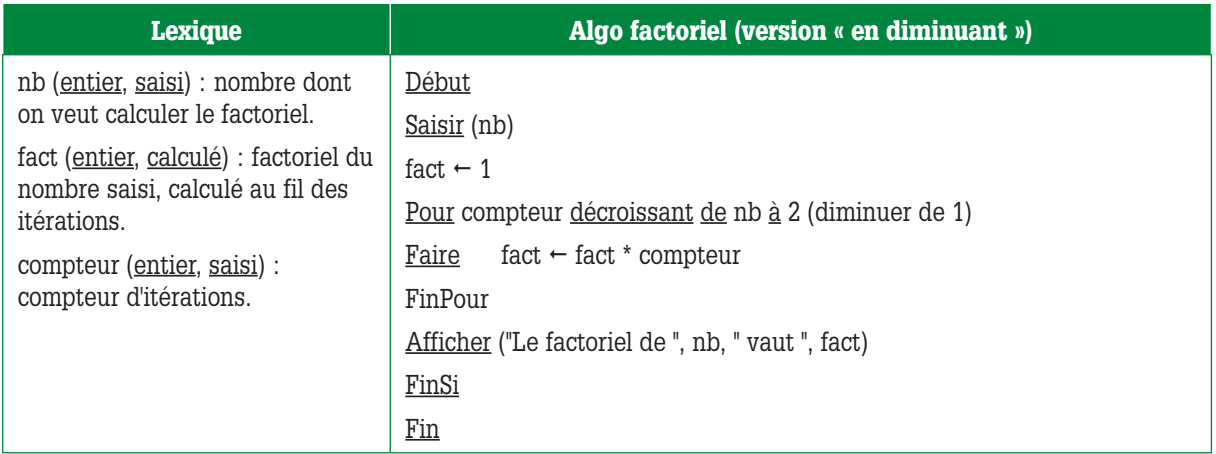

Ici, on n'entrera dans la boucle que si **nb** vaut au moins **2**.

**Écrire l'algorithme qui calcule et affiche le nom et le salaire net de chacun des employés d'une entreprise et qui calcule et affiche également le salaire net moyen des employés.** 

**Dans cette entreprise, les employés sont payés à l'heure (ils ont tous le même salaire horaire) et bénéficient d'une prime d'ancienneté.** 

**Le nombre n d'employés est saisi, ainsi que le salaire horaire et le taux de retenue.**

**Pour chaque employé, le nombre d'heures travaillées le montant de la prime et le nom de l'employé sont également saisis au clavier.** 

**La règle de calcul d'un salaire net est la suivante : ((nombre d'heures travaillées \* salaire horaire) + prime) \* (1 – taux de retenue).**

Pour écrire cet algo, qui est une extension de l'exercice 9 de la séquence 2, on va repartir de la solution fournie dans le corrigé des exercices de la séquence 2 et la modifier petit à petit.

Voici ci-dessous l'algorithme de l'exercice 9.

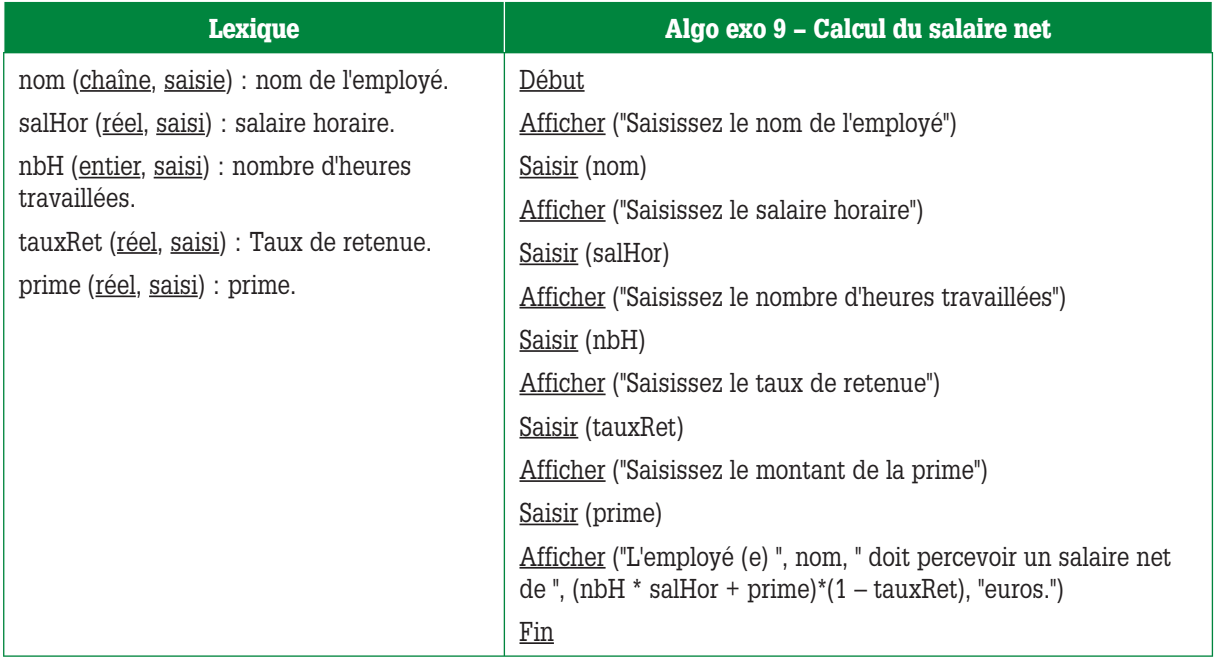

Commençons par trier en 2 colonnes ce qui concerne un seul employé et ce qui concerne tous les employés dans cet exo 9 :

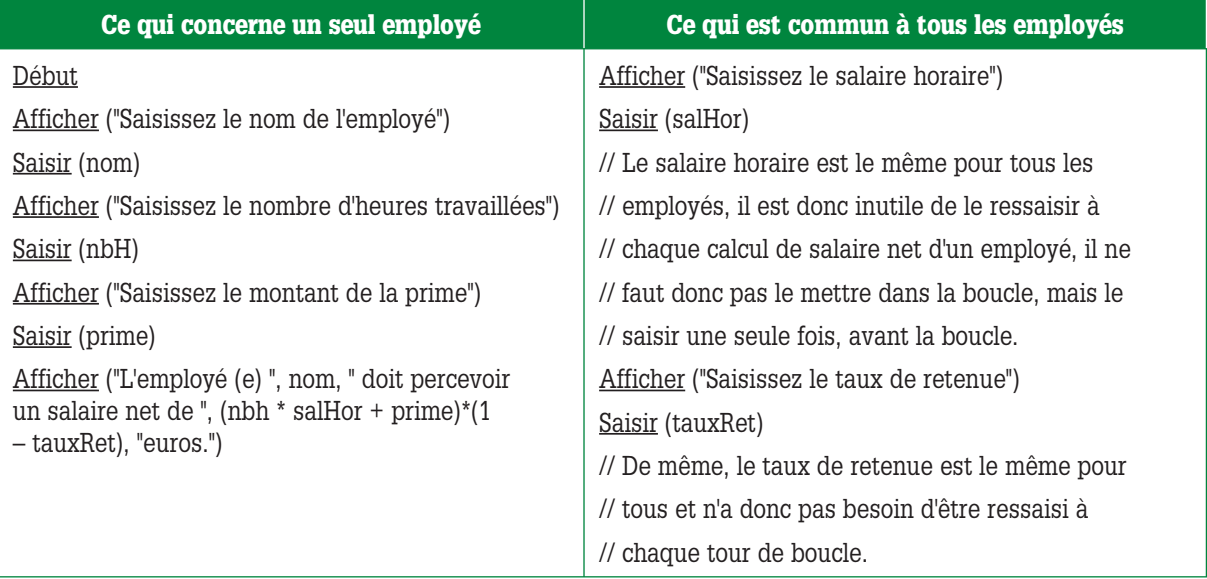

Voici donc une première ébauche de notre algo :

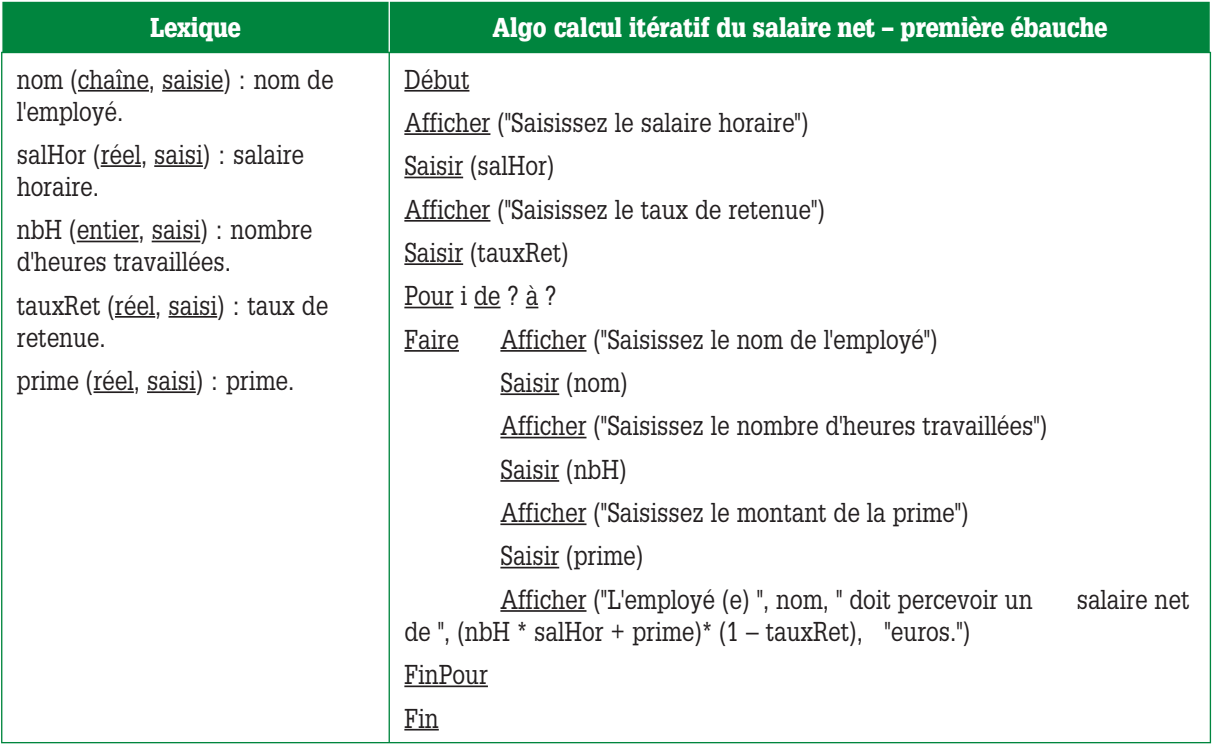

**Réfléchissons encore un peu :** Le traitement de calcul de salaire doit s'effectuer autant de fois qu'il y a d'employés et le nombre d'employés est saisi : il faut donc rajouter l'instruction **Saisir (NbEmp)**, **nbEmp** étant le nombre d'employés.

L'instruction **Pour** va utiliser cette valeur pour limiter le nombre d'itérations : on veut faire le traitement **nbEmp** fois, on va donc le faire pour des valeurs du compteur allant de 1 à nbEmp (on pourrait le faire pour le compteur allant de **2** à **nbEmp + 1**, mais ce serait se compliquer inutilement la tâche, on peut aussi le faire pour le compteur décroissant de nbEmp à 1 mais ça n'a pas grand intérêt). On va donc rajouter **Pour i de 1 à nbEmp (augmenter de 1) Faire**.

Maintenant, il y a cette histoire de salaire moyen : comme pour la moyenne calculée dans l'exercice 31, il faut à chaque tour de boucle cumuler le salaire que l'on vient de calculer au cumul précédent, que l'on divisera ensuite par le nombre d'employés. Il ne faut pas oublier d'initialiser ce cumul avant d'entrer dans la boucle, de calculer ce cumul à chaque passage dans la boucle, et de calculer et afficher la moyenne après être sorti de la boucle (si on calcule et affiche la moyenne dans la boucle **pour**, on va calculer **nbEmp** moyennes mais une seule sera utile à calculer, la dernière, puisque c'est la seule qui est demandée).

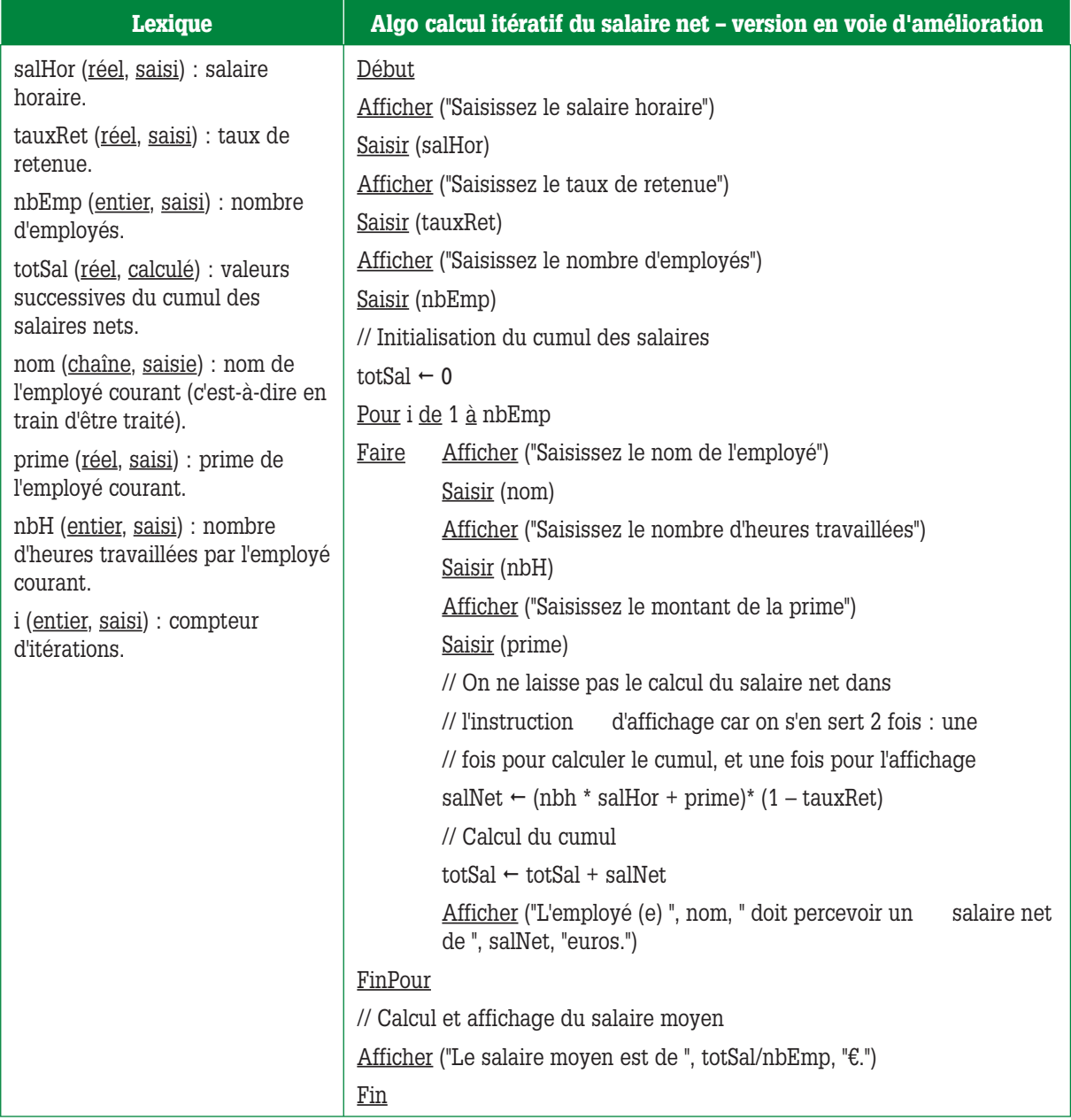

Une dernière amélioration, et la version sera définitive : vous avez remarqué qu'à chaque passage dans la boucle, en calculant le salaire net de chaque employé, on recalcule l'expression **(1 – tauxRet)**.

Or, cette expression a la même valeur pour tous les employés.

Je vous propose donc de ne la calculer qu'une fois, avant l'entrée dans la boucle, de ranger le résultat du calcul dans une variable, et d'utiliser cette variable dans le calcul du salaire net.

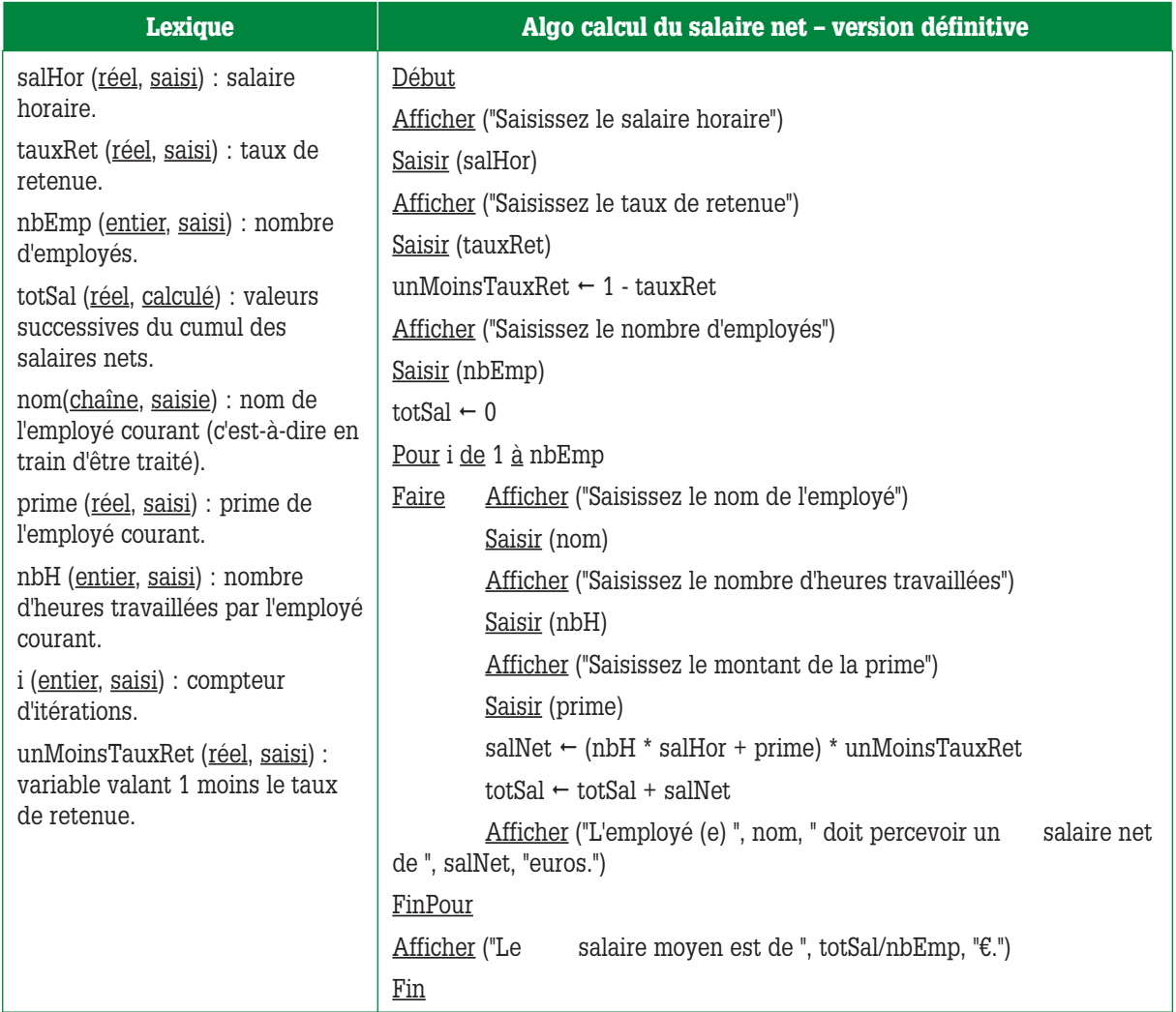

Voilà.

## **Exercice 35**

**Un nombre est dit « parfait » s'il est égal à la somme de tous ses diviseurs sauf lui-même. Écrire l'algorithme qui indique si un nombre saisi au clavier est parfait ou non.**

Alors ? À quelle valeur doit-on initialiser le cumul des diviseurs du nombre saisi ?

On peut l'initialiser à 0, ou mieux, à 1.

Si on l'initialise à 0, l'itération se fera de **1** à **(nb div 2)** et comme 1 est diviseur de tous les nombres, au premier passage dans la boucle, le cumul passera toujours à 1. Donc, autant économiser un tour de boucle en initialisant d'emblée le cumul à 1 et en faisant l'itération de **2** à **(nb div 2)**.

Ce à quoi nous devons réfléchir dans ces 2 choix d'initialisation, c'est aux cas où les nombres saisis sont 0 ou 1, qui ne sont ni l'un ni l'autre des nombres parfaits.

Voici d'abord l'algo avec initialisation du cumul à 0 :

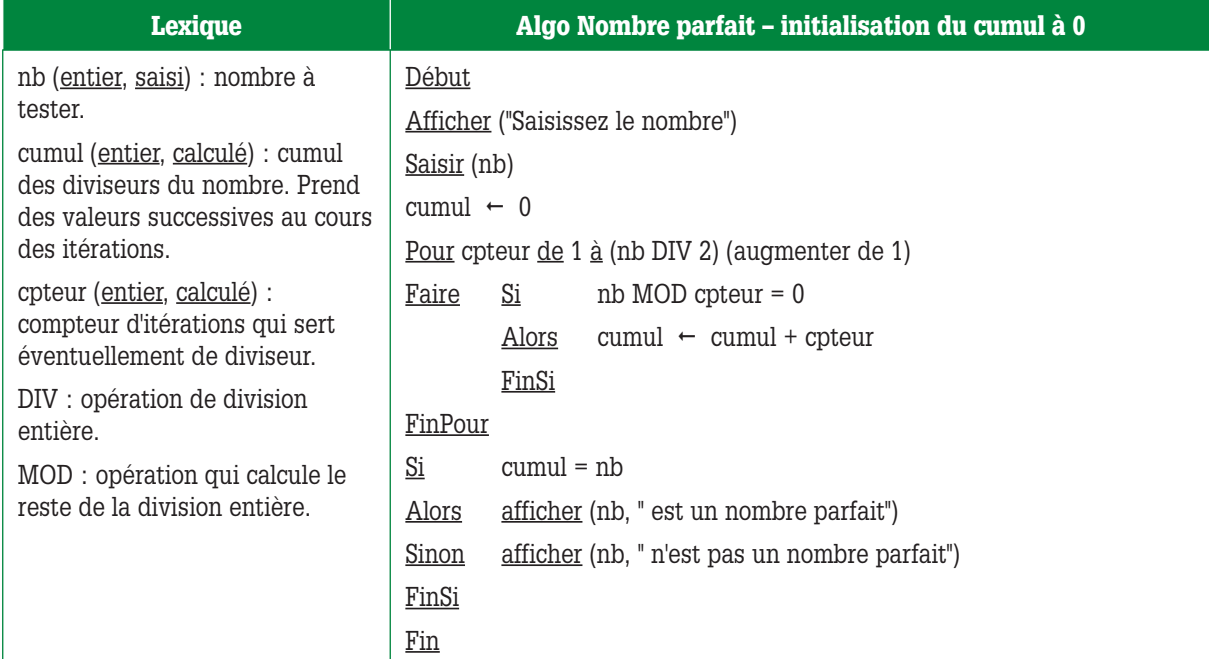

Dans cet algo, si **nb** vaut **0**, que se passe-t-il ?

On n'entre pas dans la boucle car **(nb div 2)** vaut **0**, la borne maximum est donc inférieure à la borne minimum de l'itération.

La variable **cumul** reste donc à **0**.

Donc, **cumul = nb**.

Donc, on aura un message nous indiquant que 0 est un nombre parfait, ce qui est faux. En effet, tous les nombres sont des diviseurs de 0, mais 0 n'est pas la somme de tous ces nombres.

Et si **nb** vaut **1** ?

On n'entre pas non plus dans la boucle. La variable cumul reste donc à 0, mais comme **cumul** est différent de **nb** (qui vaut 1), le message nous indiquera que 1 n'est pas un nombre parfait, ce qui est exact.

En ce qui concerne cet algo, on doit donc régler le problème du 0. On peut le faire très simplement en rajoutant une condition pour l'affichage du message :

Si cumul =  $nb \text{ et } nb \text{ *0*}$ Alors afficher (nb, " est un nombre parfait") Sinon afficher (nb, " n'est pas un nombre parfait") FinSi

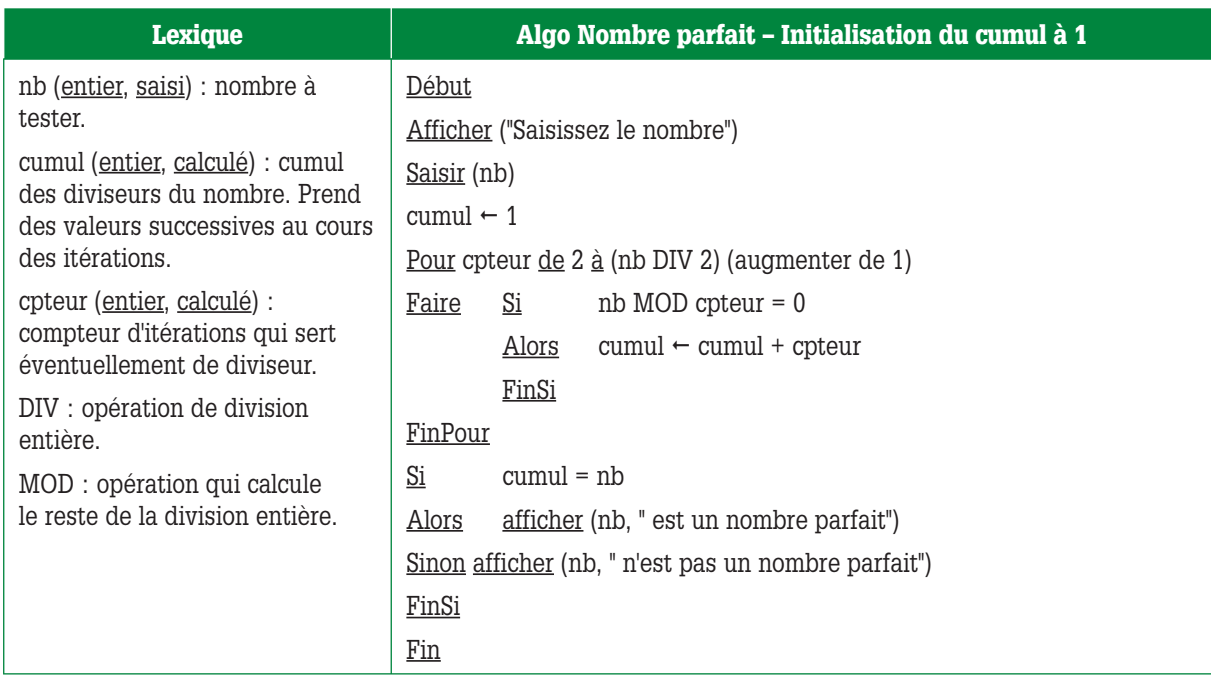

Voici maintenant la version où le cumul est initialisé à 1 :

Dans ce cas, si **nb** vaut **0**, on n'entre pas dans la boucle et **cumul** (qui vaut 1) étant différent de **nb** (qui vaut 0), il n'y a pas de problème.

Si **nb** vaut **1**, on n'entre pas dans la boucle mais **cumul** et **nb** sont égaux. Il faut donc faire exactement la même chose que dans la version précédente**,** rajouter un test sur la valeur de **nb** :

 $Si$  cumul = nb **et nb <> 1** Alors afficher (nb, " est un nombre parfait") Sinon afficher (nb, " n'est pas un nombre parfait") FinSi

## **Exercice 36**

**Écrire l'algorithme du jeu suivant : ce jeu se joue à 2 joueurs.** 

**Le premier joueur saisit un mot à l'abri du regard du deuxième joueur.** 

**Puis, le deuxième joueur doit deviner quel est ce mot et le saisir.** 

**Il a droit à 3 essais.**

**À chaque essai, le programme lui indique s'il a trouvé le mot ou bien, le cas échéant, quelles sont les bonnes lettres aux bonnes places parmi celles qu'il a saisies.** 

**Exemple : si le mot à trouver est « carpette » et que le joueur a saisi « crateres », le programme lui affiche : c - - - e - - -.**

**Si, au bout du 3e essai, le joueur n'a pas trouvé le mot, un message lui indique quel était le mot à trouver.**

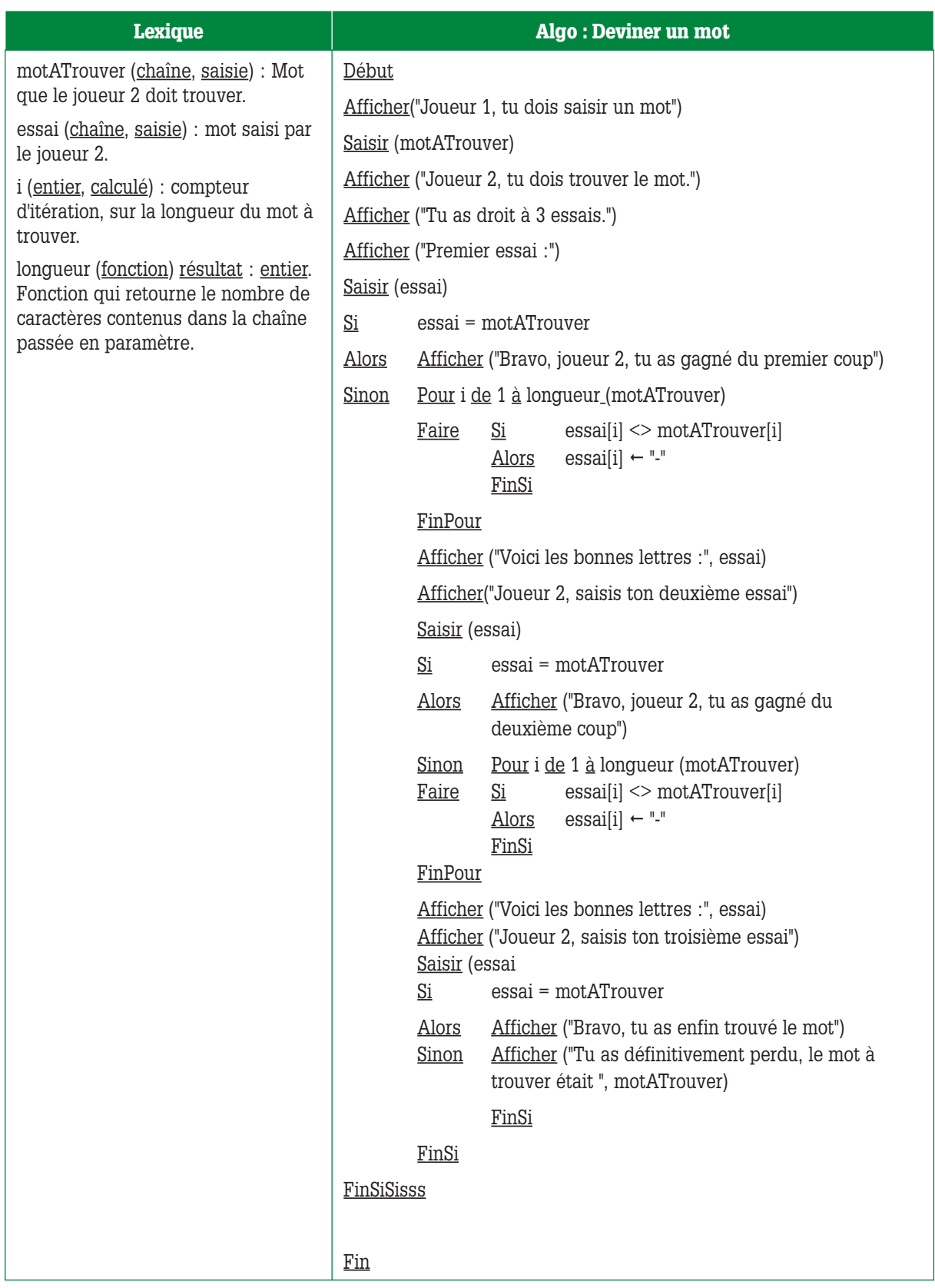

**Écrire un algorithme qui affiche la valeur du plus grand de x nombres saisis, x étant saisi.**

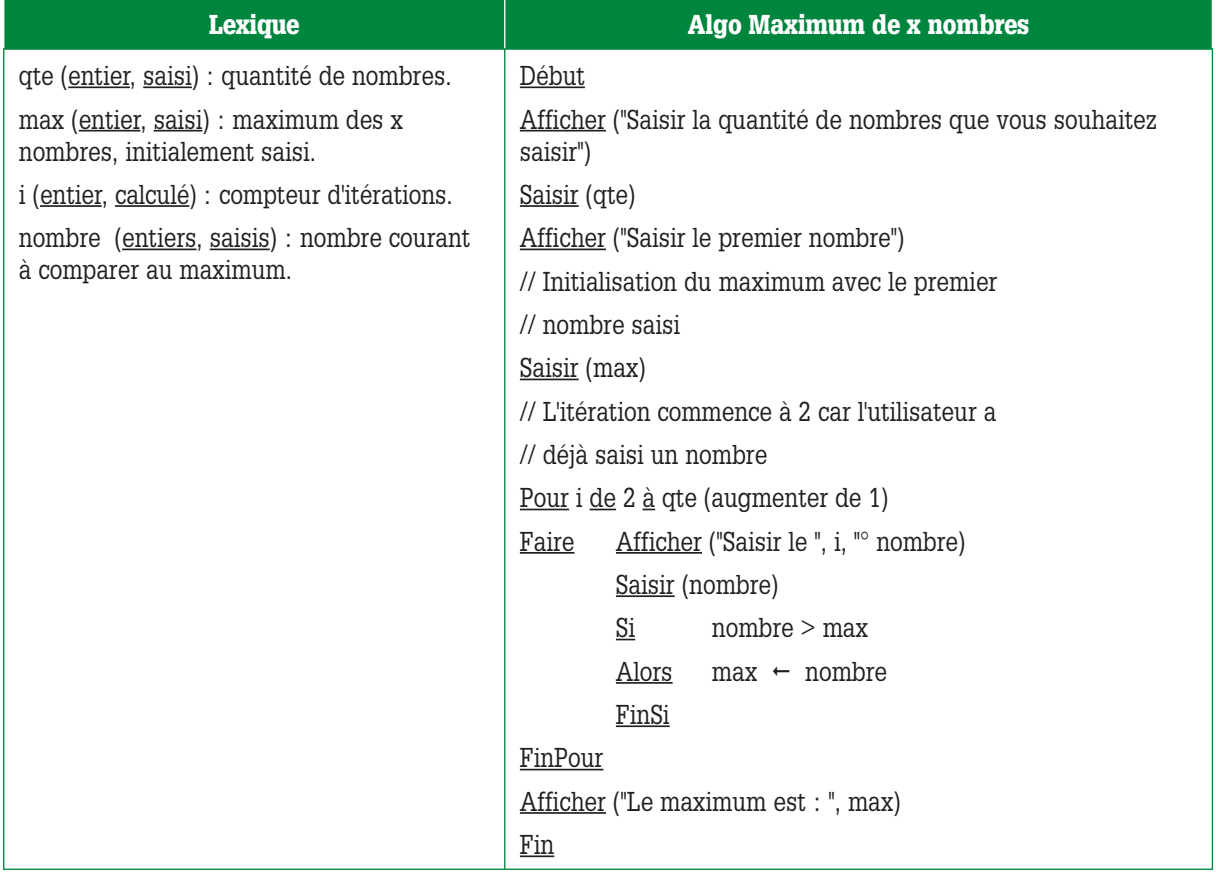

## **Exercice 38**

**Dans un but statistique, on veut établir des calculs de consommation d'un groupe de 100 abonnés à l'EDF, le dernier et l'avant-dernier relevé de compteur de chacun d'eux étant saisi. On sait d'autre part, que la tarification se fait par tranches :**

- **si la quantité d'électricité est inférieure à 100 kwh, le prix du kwh est de 0.09 euros ;**
- **si la quantité d'électricité est supérieure à 100 kwh, les 100 premiers kwh sont à 0.09 euros et au delà, à 0.05 euros.**
- **Le coût forfaitaire de location du compteur est de 6 euros hors taxes.**

**Écrire l'algorithme qui calcule et affiche le pourcentage d'abonnés faisant partie de la première tranche, de la deuxième tranche, ainsi que la consommation moyenne de chaque tranche et du groupe complet d'abonnés.**

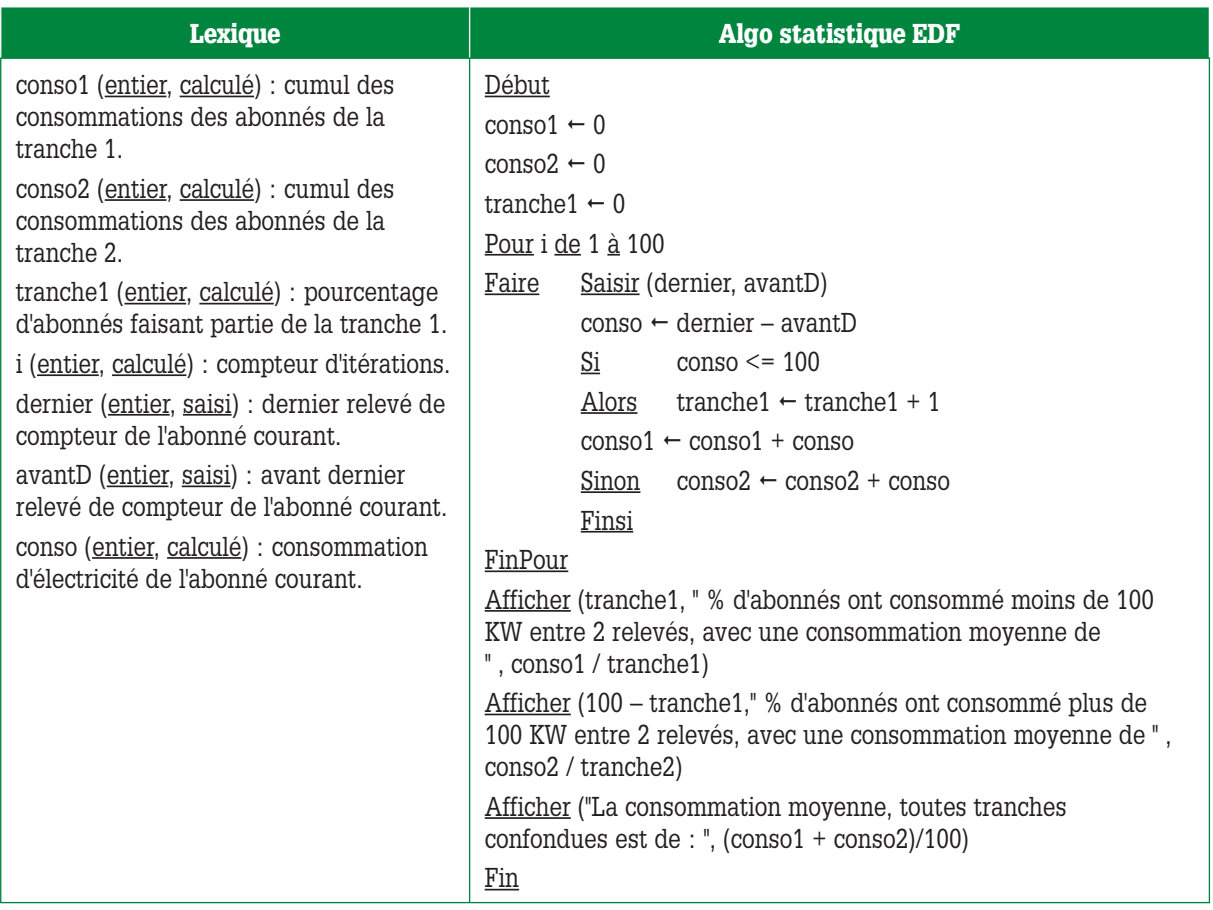

*Traduction des mots en code secret. On l'a tous fait quand on était petit !*

*Écrire l'algorithme qui traduit un mot de n'importe quelle longueur saisi au clavier en codes numériques ascii.*

*Exemple : si l'utilisateur saisit le mot jour, l'algorithme affiche le message suivant : "Le code secret du mot jour est 106 111 117 114" (ces nombres étant les codes ascii des caractères j, o, u, et r).*

L'affichage doit se faire au fur et à mesure ou bien par concaténation dans une chaîne de caractères initialisée à la chaîne vide avant l'entrée dans la boucle,et je vous présente ces deux versions ci-dessous..

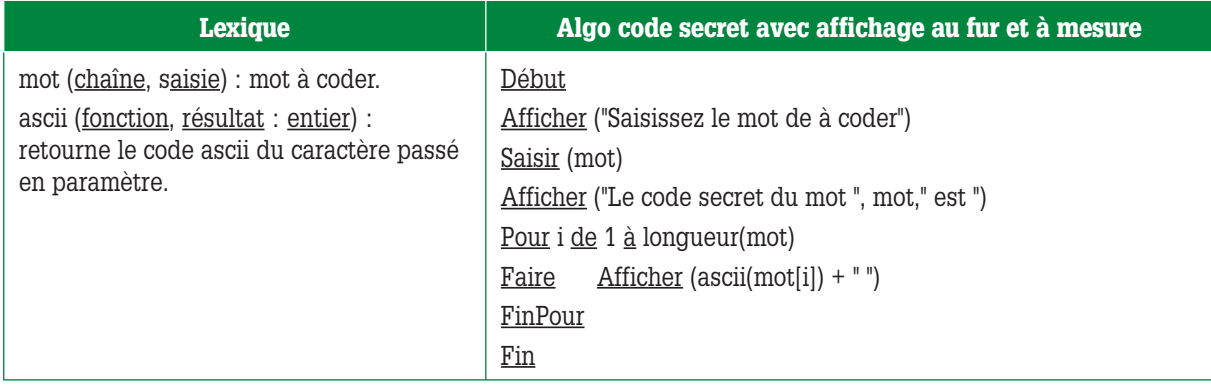

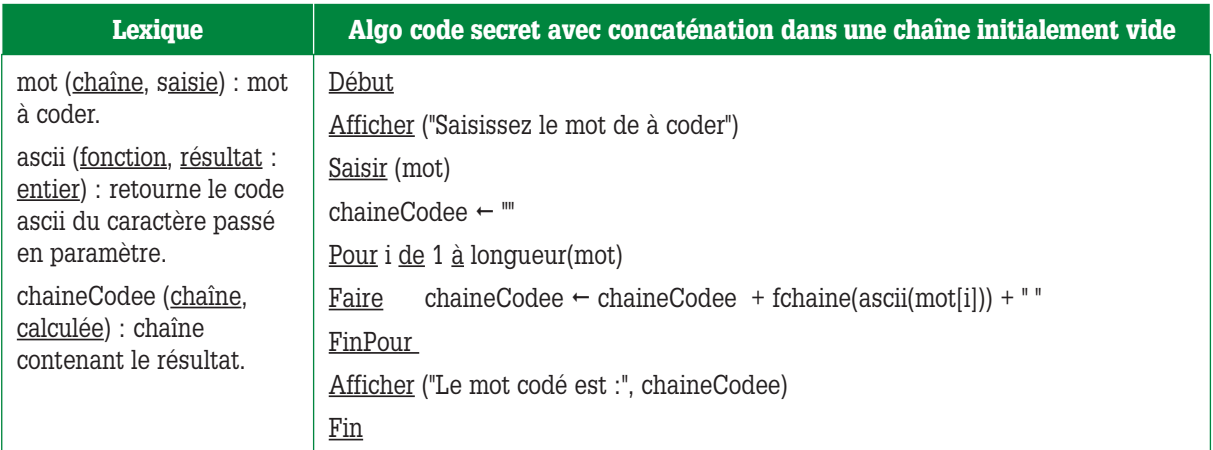

**Version 1 : cryptage d'un mot. Votre client est agent secret et écrit ses messages en langage crypté. Il vous demande de lui écrire un programme qui crypte le mot qu'il saisit. Ce cryptage consiste à inverser le mot et à intercaler entre chacune de ses lettres la lettre qui a la position symétrique dans l'alphabet.** 

**Je vous explique : l'alphabet comporte 26 lettres : a b c d e f g h i j k l m n o p q r s t u v w x y z. Dans l'alphabet a est la symétrique de z, b est la symétrique de y, c est la symétrique de x,…, et ainsi de suite jusqu'à m qui est la symétrique de n.**

**Version 2 : cryptage d'une phrase saisie par l'utilisateur. Les mots sont cryptés dans l'ordre inverse où ils sont saisis dans la phrase.**

**Version 3 : cryptage d'un texte saisi par l'utilisateur. Les phrases sont cryptées dans l'ordre inverse où elles sont saisies dans le texte.**

Note : les points et les espaces ne font pas l'objet d'un cryptage particulier.

Pour chacune des 3 versions, je vous propose deux façons de procéder : la première en affichant le résultat du cryptage au fur et à mesure, la seconde en constituant au fur et à mesure une chaîne de caractère que l'on affiche après avoir fini de la construire.

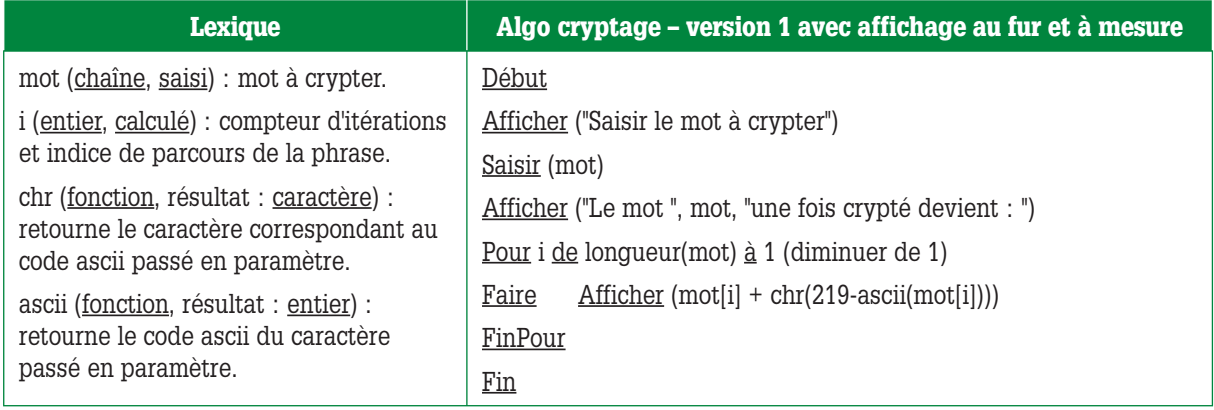

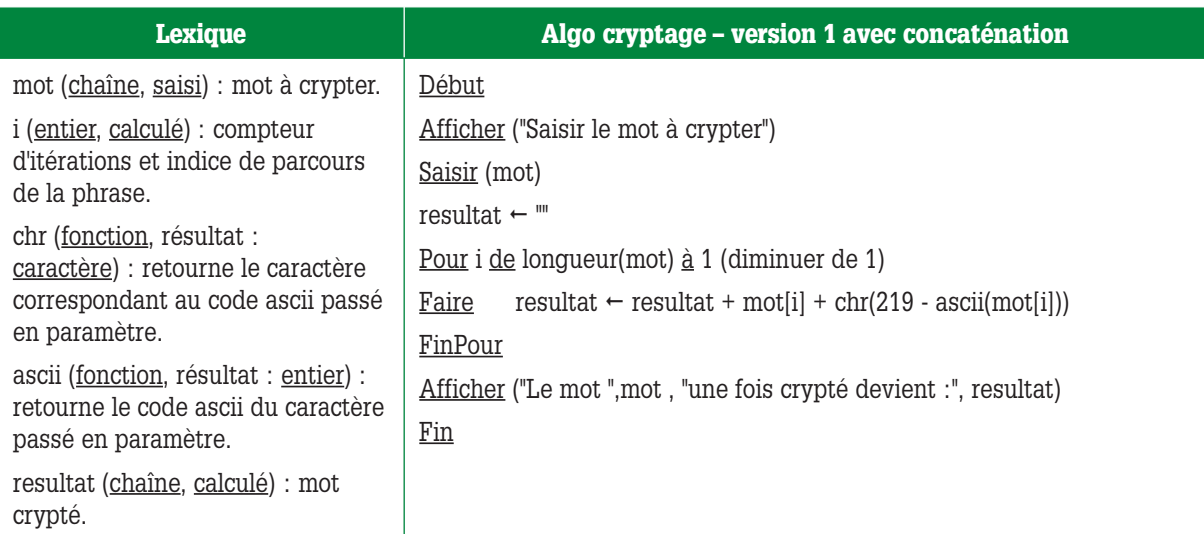

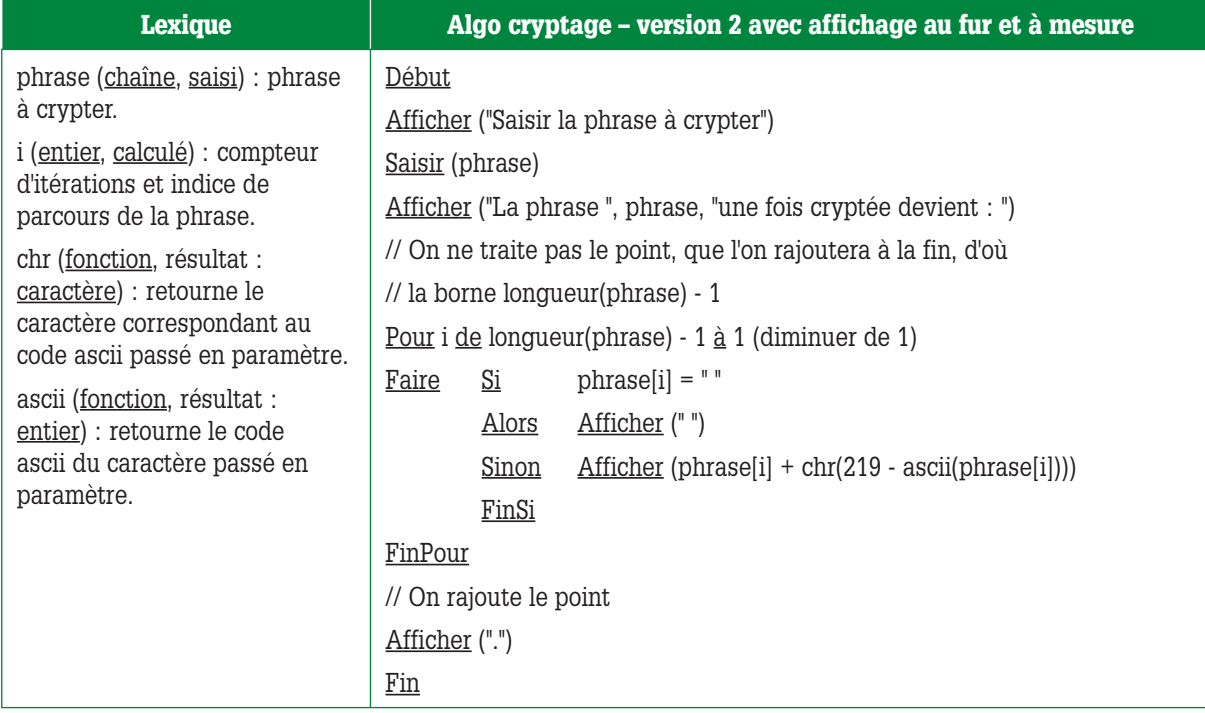

On pourrait aussi écrire le **pour** comme ci-dessous …

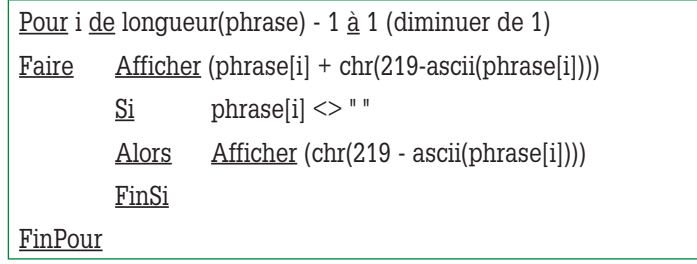

…car c'est seulement dans le cas où le caractère courant n'est pas un espace que l'on rajoute son symétrique.

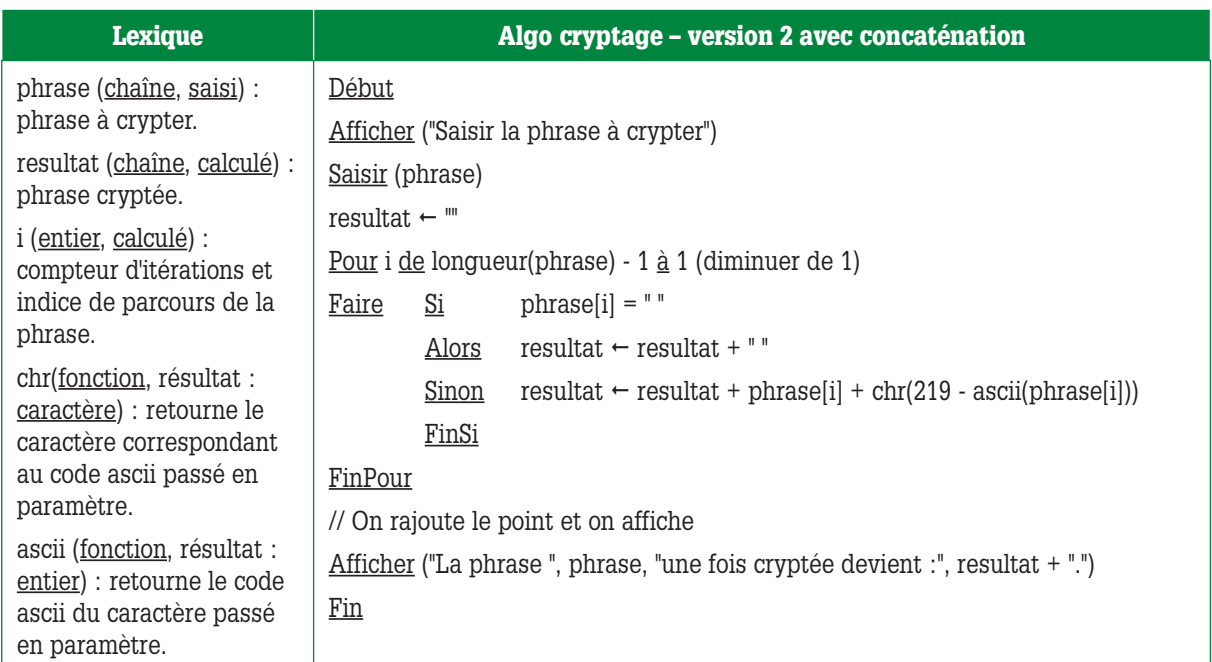

Voici une autre façon d'écrire le **pour** de cette version :

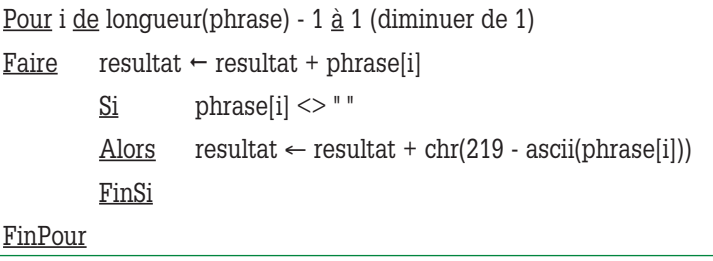

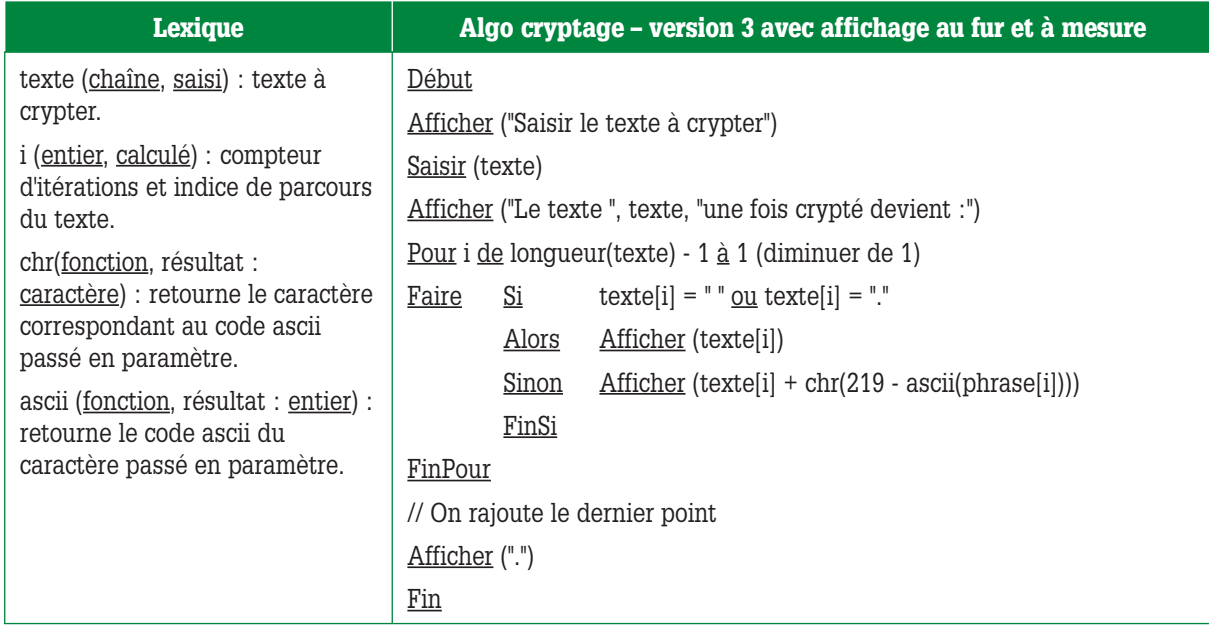

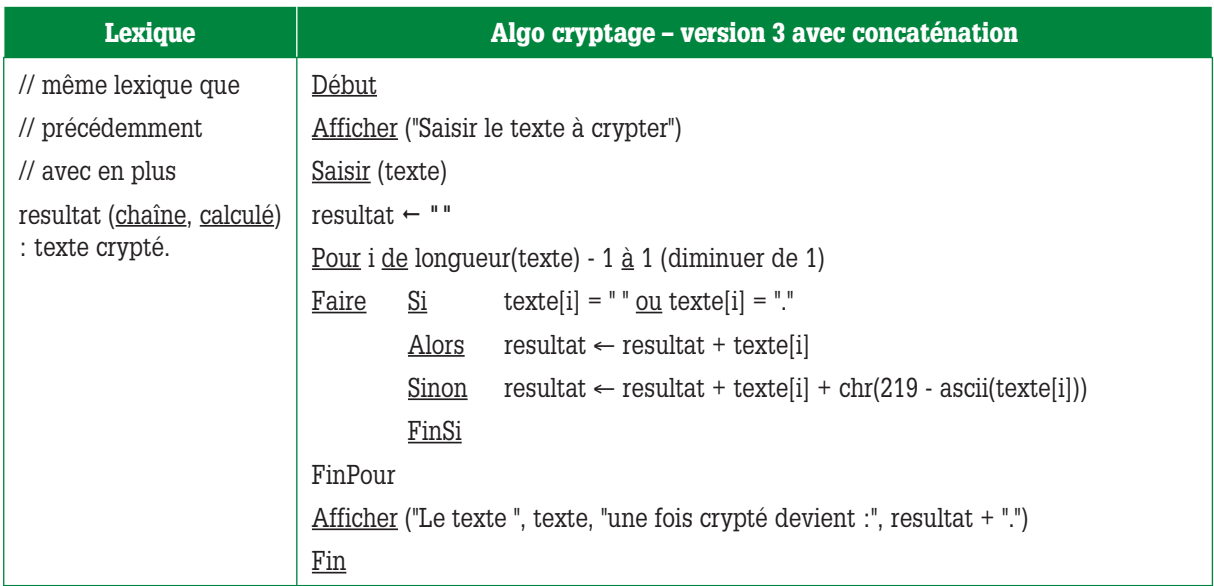

La version 4 a pour vocation de corriger le fait que dans notre texte crypté de la version 3, on se retrouve avec un espace avant le point au lieu d'un point suivi d'un espace.

Le principe est simple : au fil du parcours du texte (que l'on commence par la fin), si on rencontre un espace suivi d'un point, alors on échange leurs positions dans le texte crypté.

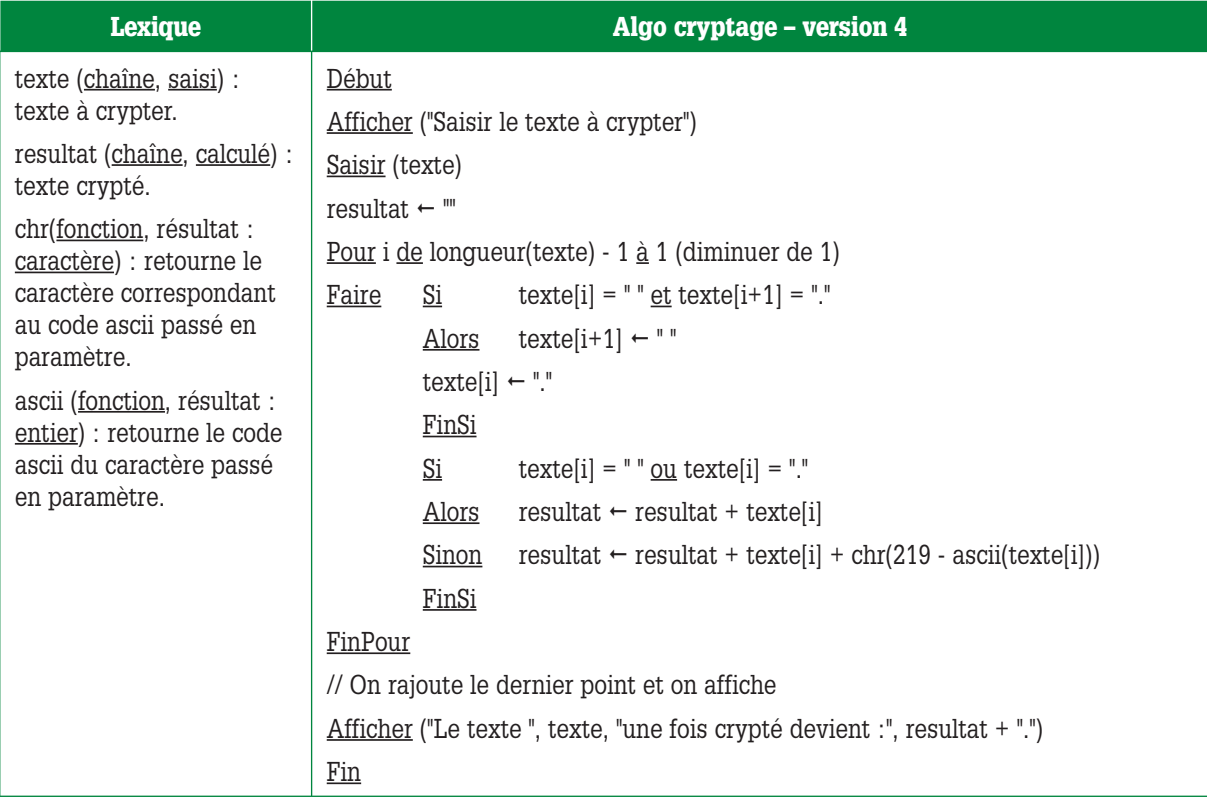

**Écrire un algorithme qui simule le jeu de pile ou face.**

**Déroulement du jeu : l'utilisateur saisit la lettre P pour pile, et F pour face, puis valide sa saisie (ou bien il clique sur le bouton « Pile » ou le bouton « Face » dans le cas d'une interface graphique et événementielle).** 

**Le programme lui, choisit aléatoirement un nombre entre 0 et 1, si le nombre tiré au sort est 0, alors pile est gagnant, face est perdant, si le nombre tiré au sort est 1, alors pile est perdant et face est gagnant. Le programme affiche un message : gagné ou perdu.**

**L'utilisateur fait 10 essais et c'est au bout des 10 essais que la partie s'arrête, affichant son score à l'utilisateur : nombre de pertes et de gains.**

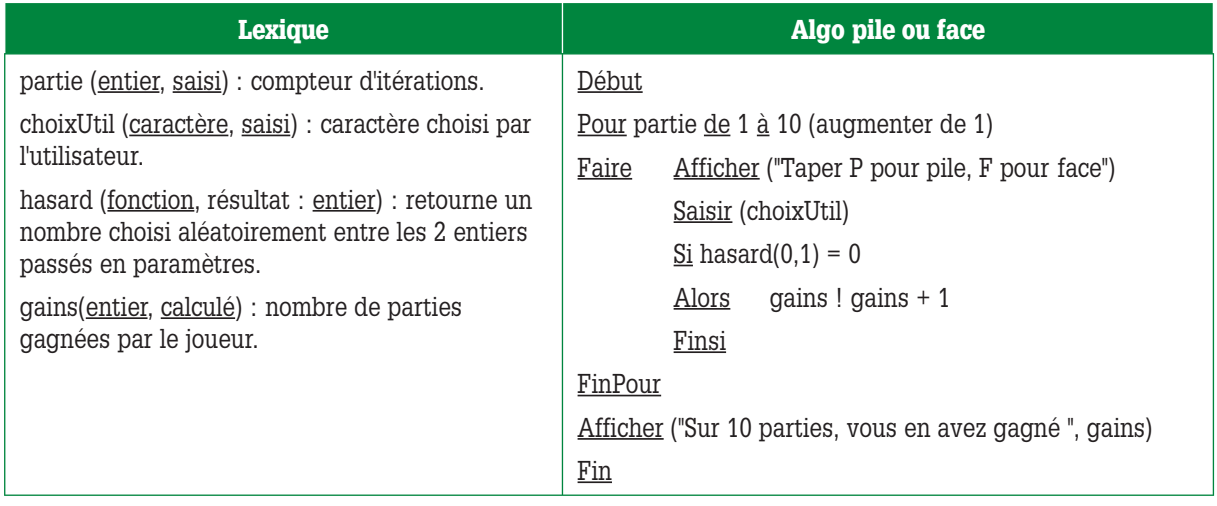

Remarque : **on peut rendre notre algorithme plus futé. Je vous propose ci-dessous 2 améliorations.**

**Amélioration n°1 :** on peut avantageusement remplacer …

 $Si$  hasard(0,1) = 0  $Alors$  gains  $\leftarrow$  gains + 1  $FinPour$ 

par

 $gains \leftarrow$  gains + hasard(0,1)

**Amélioration n°2 :** on peut carrément écrire l'algorithme comme ci-dessous.

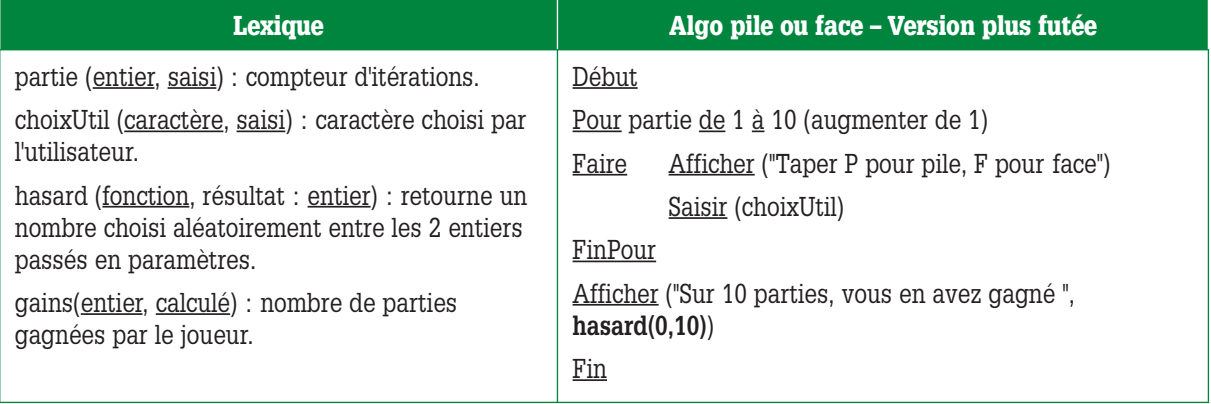

Dans cette version, on se contente, dans l'itération, de récupérer les choix de l'utilisateur, ce qui lui donne l'impression que l'on prend ses choix successifs en compte dans le calcul du nombre de gains.

Mais en fait, c'est seulement au moment de l'affichage que l'on choisit aléatoirement un nombre de gains compris entre 0 (zéro) et 10.

### **Exercice 42**

**Version 1 : écrire l'algo qui compte et affiche le nombre de caractères et de mots dans une phrase saisie au clavier. La phrase saisie est affectée à une chaîne de caractères. On suppose pour le moment que l'utilisateur ne fait pas d'erreur de saisie (du genre 2 espaces au lieu d'1). L'espace entre 2 mots n'est pas considéré comme un caractère, le point n'est pas non plus un caractère.**

**Version 2 : modifier l'exo 42 pour qu'il sache compter les phrases, les mots et les lettres dans un texte saisi puis nettoyé au préalable (texte auquel on a enlevé tous les espaces inutiles)**

Commençons ci-dessous par la version 1 de l'exercice 42.

Une remarque au préalable : on doit initialiser le nombre de mots à 1 et pas à 0 car le dernier mot de la phrase n'étant pas suivi d'un espace, il ne sera pas comptabilisé.

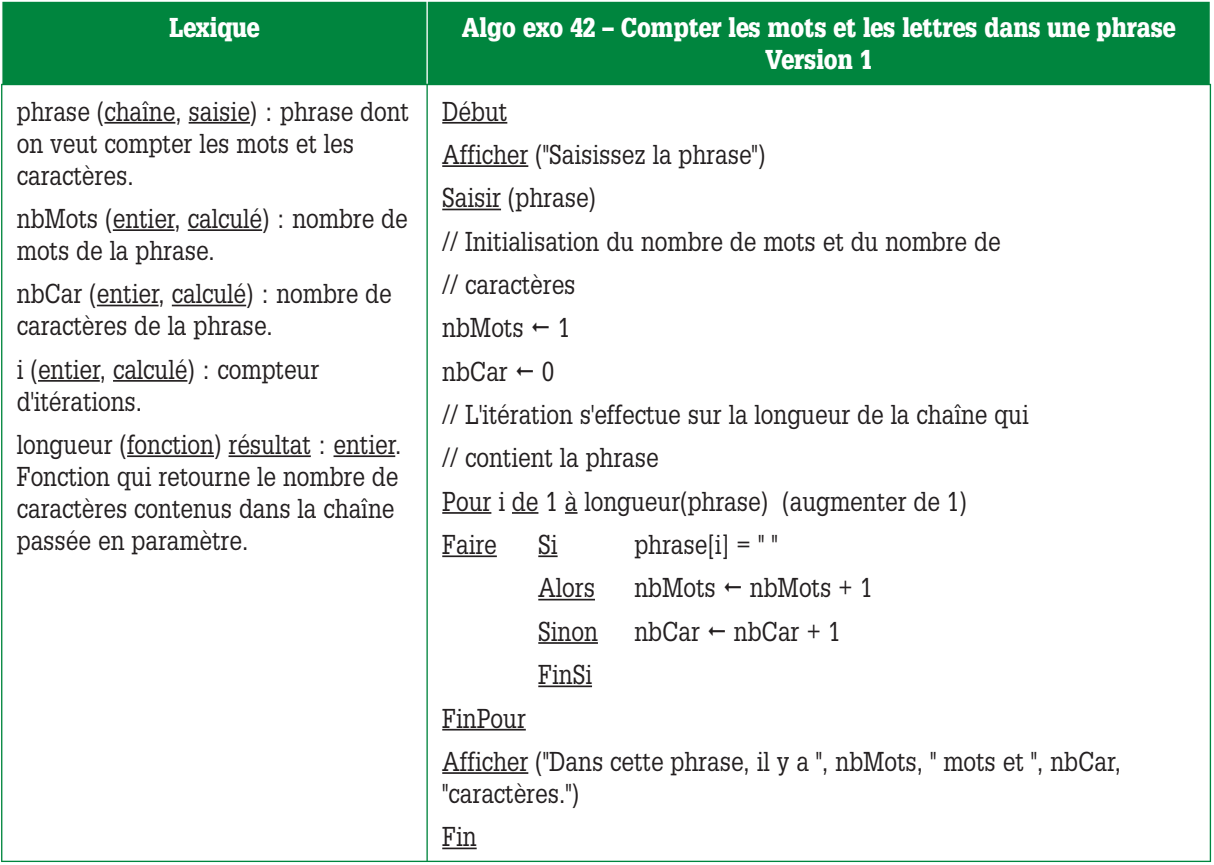

Il existe une façon de faire plus rigolote pour cette version 1. Cette autre façon de faire consiste à compter le nombre d'espaces que l'on rencontre dans la phrase et à en déduire le nombre de mots contenus dans la phrase.

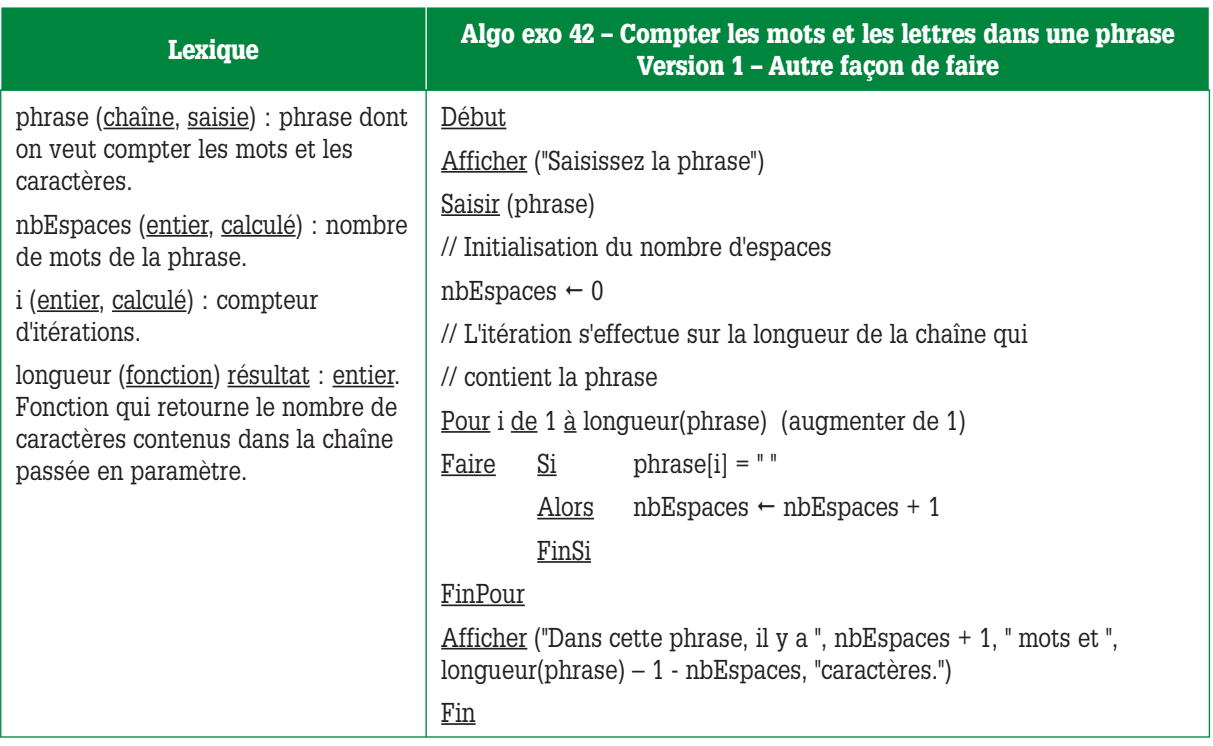

Voilà. Passons maintenant à la version 2 de l'exercice 42.

Nous commençons par la partie de l'algorithme permettant de nettoyer le texte.

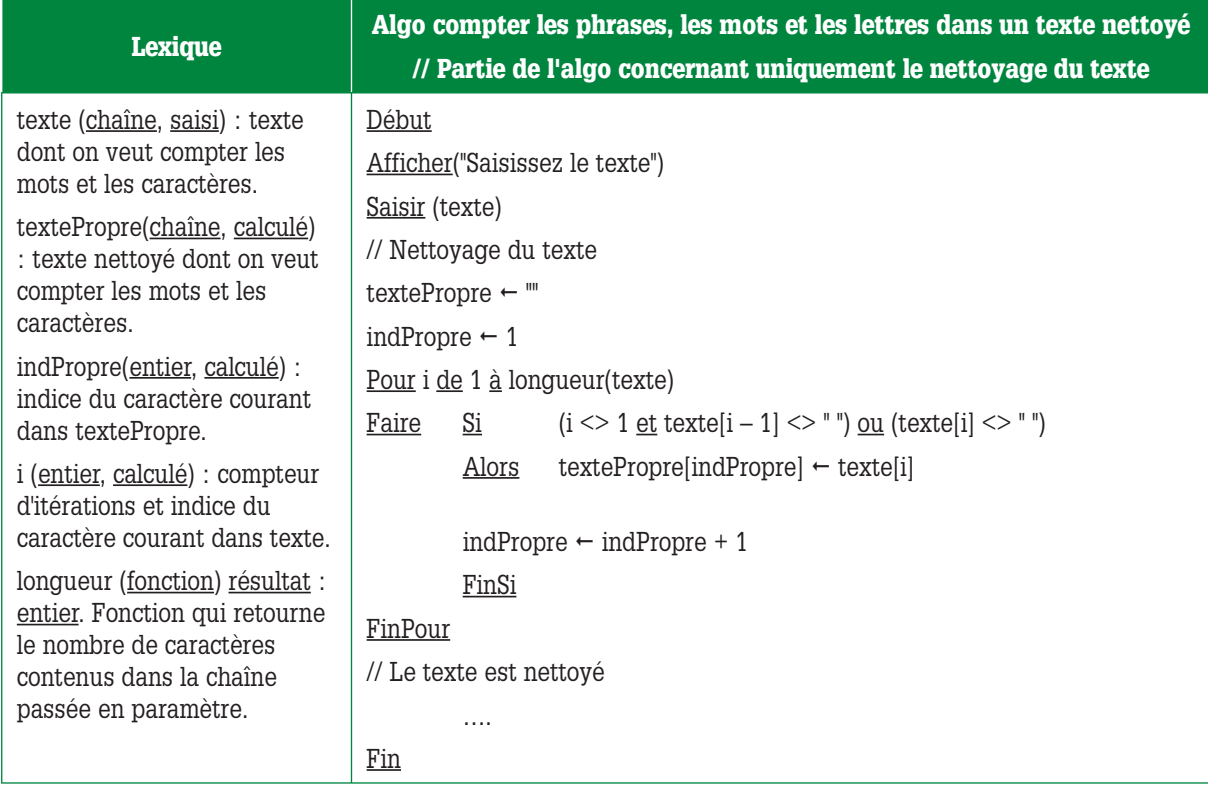

Voici maintenant l'algorithme complet :

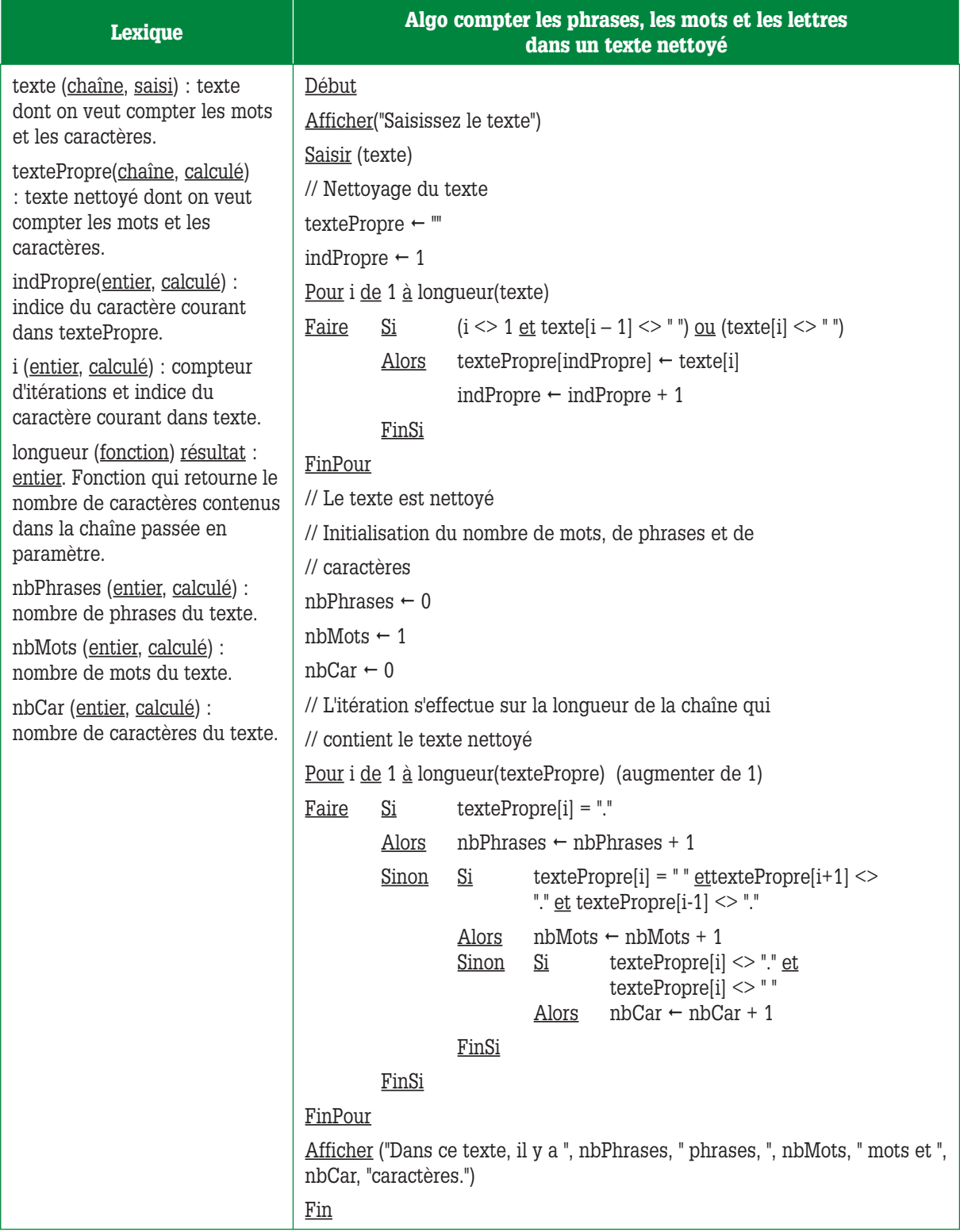

On peut, comme pour la version 1 de cet exercice, compter le nombre de points et d'espaces et en déduire le nombre de caractères, le nombre de mots et le nombre de phrases.

Le nombre de mots est égal au nombre d'espaces + 1, le nombre de phrases est égal au nombre de points, et le nombre de caractères, c'est la longueur du texte moins le nombre de points et d'espaces.

Passons maintenant au corrigé des exercices avec boucles imbriquées.

## **Exercice 43**

**Écrire l'algo d'affichage des nombres parfaits compris entre 0 et 20000.**

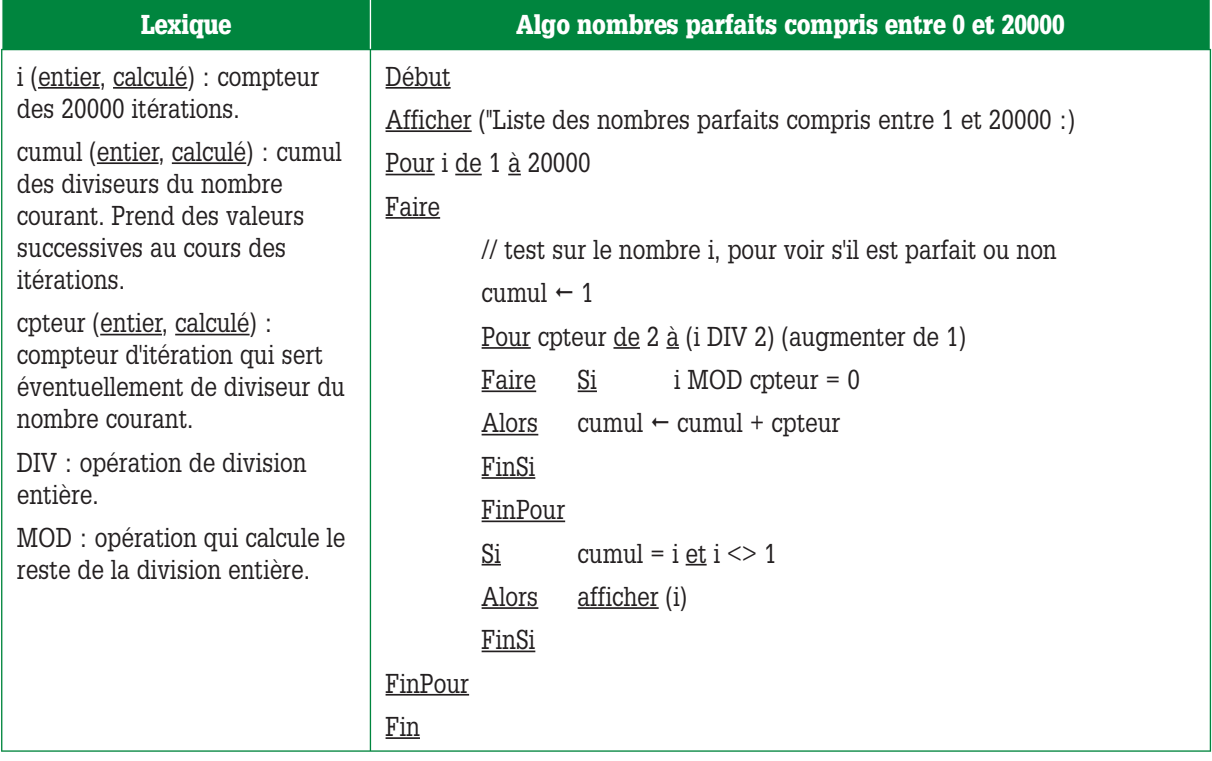

## **Exercice 44**

**Écrire l'algorithme qui affiche les tables de multiplication de 1 à 10.**

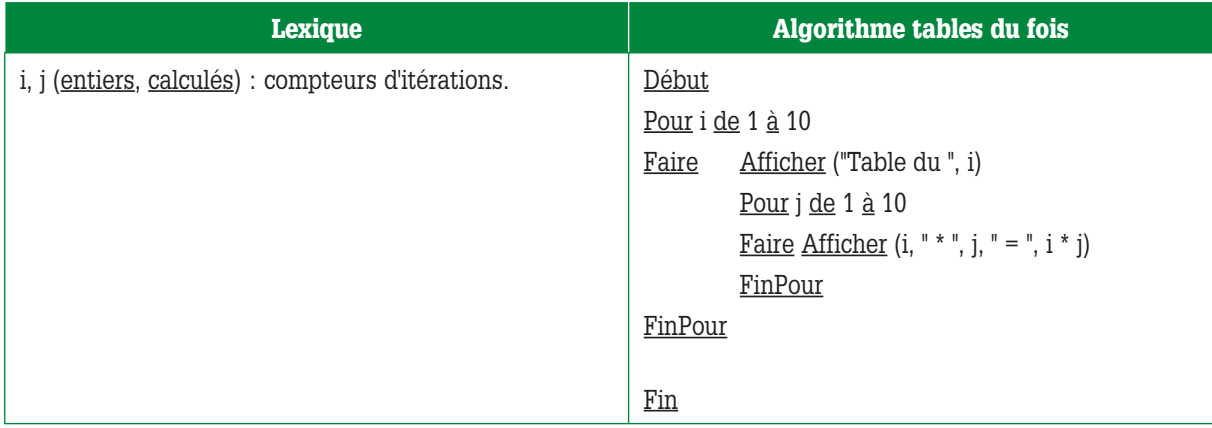

**Écrire l'algorithme qui affiche la moyenne de x élèves d'une classe à des devoirs ainsi que la moyenne générale de la classe. x et le nombre de devoirs pour chaque élève sont saisis. Le nombre de devoirs n'est pas forcément le même pour chaque élève.**

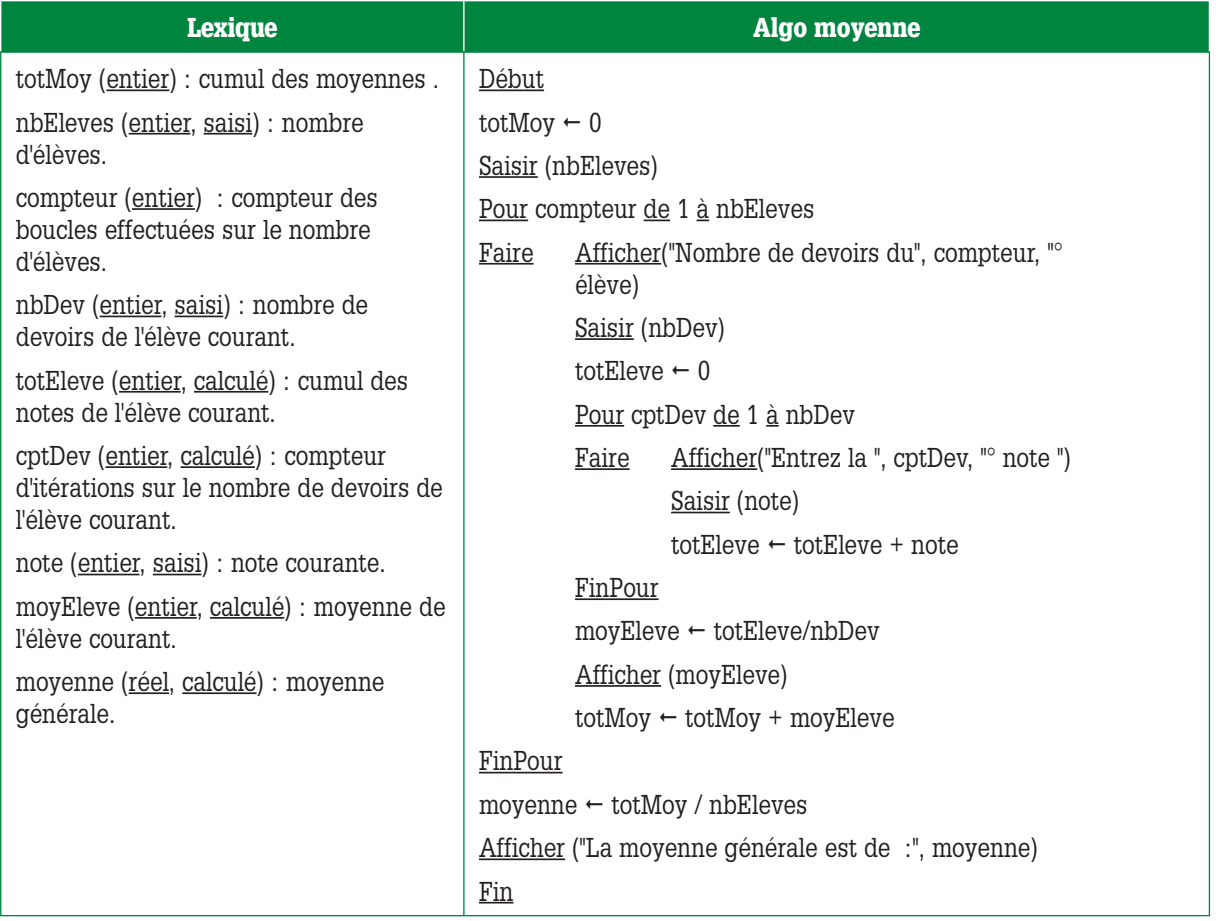

## *Partie 2* **La structure TantQue…FinTantQue**

#### **Exercice 46** *(reprise de l'exo 31)*

**Écrire l'algo de calcul et d'affichage de la moyenne d'un groupe d'élèves à un devoir, le nombre d'élèves étant saisi.** 

Une remarque : **j'ai prévu ici le cas où l'utilisateur saisisse 0 comme nombre d'élèves. Si nbEleves vaut 0 alors on n'entrera pas dans le TantQue car à l'entrée dans le TantQue, compteur vaut 0. Par contre, il faut ensuite tester la valeur de nbEleves (ou de compteur) car s'il valent 0, il ne faut pas calculer la moyenne (une division par 0 entraînant automatiquement une erreur lors de l'exécution, c'est-à-dire un plantage carabiné).**

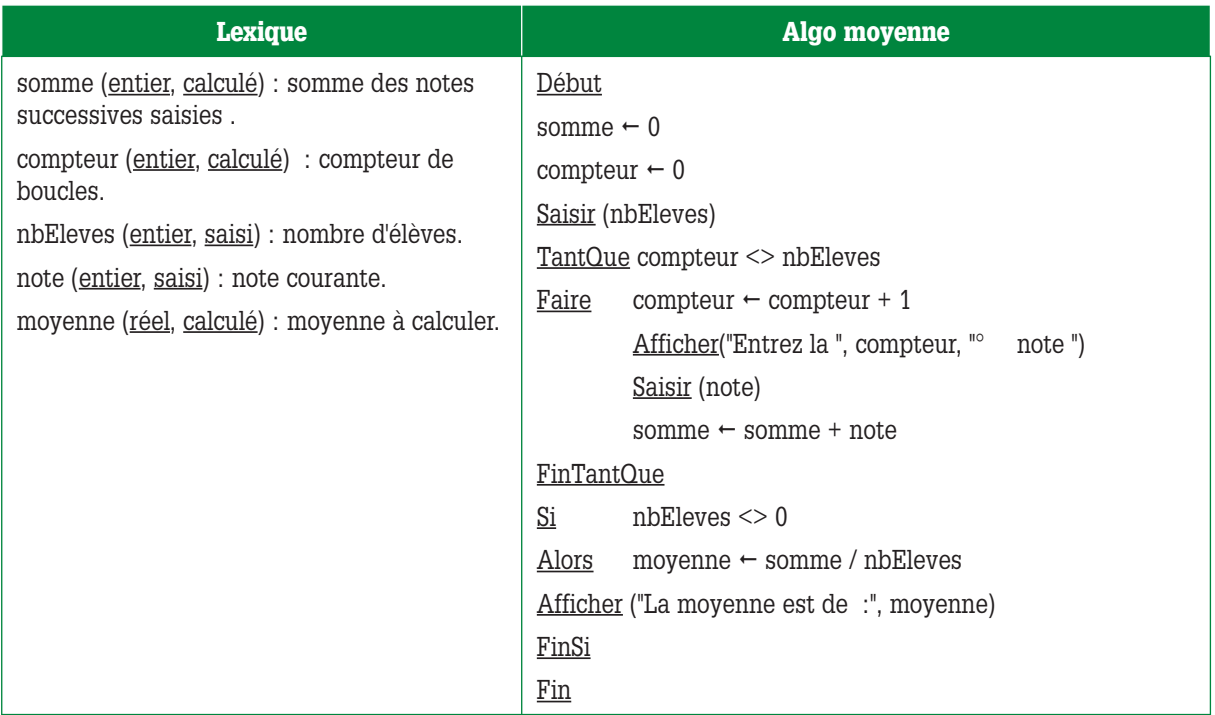

Le comportement de cet algo est exactement le même que celui de l'algo correspondant utilisant un **pour**.

Vous avez remarqué qu'on a dû rajouter l'instruction **compteur + compteur + 1** car dans cette structure, le changement de valeur de la condition d'entrée dans la boucle n'est pas automatique.

#### **Exercice 47** *(reprise de l'exo 31 avec modification de la condition d'arrêt)*

**Écrire l'algo de calcul et d'affichage de la moyenne d'un groupe d'élèves à un devoir, l'algo demandant à l'utilisateur : "Saisir encore une note (o pour oui, n pour non) ?"**

La correction de cet exo est dans le cours.

#### **Exercice 48** *(reprise exo 34)*

**Ecrivez en utilisant une structure TantQue l'algorithme qui calcule et affiche le salaire de chacun des employés d'une entreprise, et qui calcule et affiche également le salaire net moyen des employés. Pour chaque employé, on affiche le nom et le salaire net. Le salaire horaire, le nombre d'heures travaillées, le taux de retenue, le montant de la prime et le nom de l'employé sont saisis au clavier.**

**Dans cette entreprise, les employés sont payés à l'heure (ils ont tous le même salaire horaire) et bénéficient d'une prime d'ancienneté. La règle de calcul d'un salaire net est la suivante : ((nombre d'heures travaillées \* salaire horaire) + prime) \* (1 – taux de retenue). La fin de la saisie est signalée par une réponse de l'utilisateur à un message. On n'entre dans le traitement de calcul du salaire que si l'utilisateur est d'accord pour saisir le premier employé et on n'affiche les résultats du traitement que si l'utilisateur a saisi au moins 1 employé.**

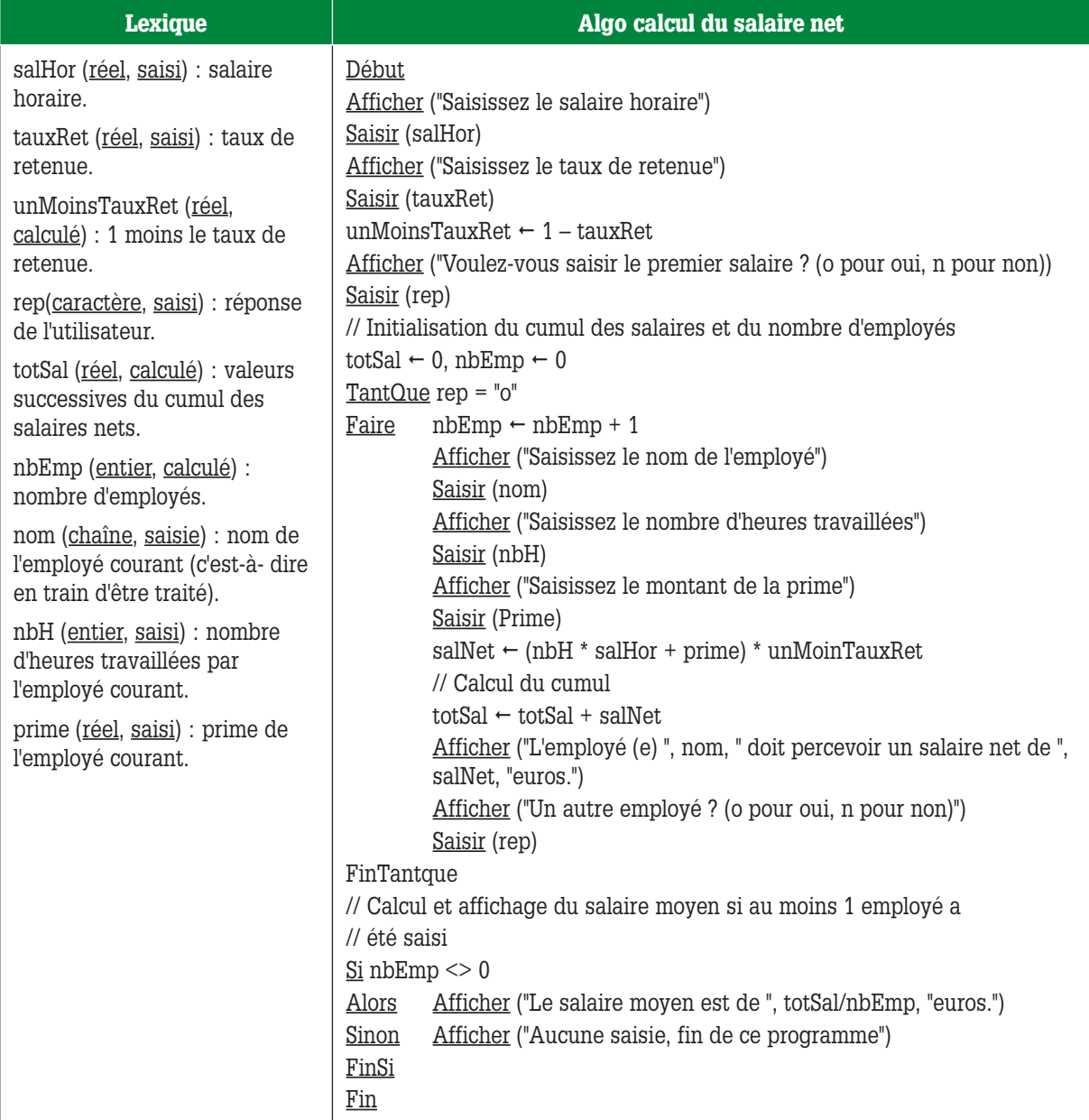

## **Exercice 49** *(reprise de l'exo 35)*

**Un nombre est dit « parfait » s'il est égal à la somme de tous ses diviseurs sauf lui-même. Écrire l'algorithme qui indique si un nombre saisi au clavier est parfait ou non.**

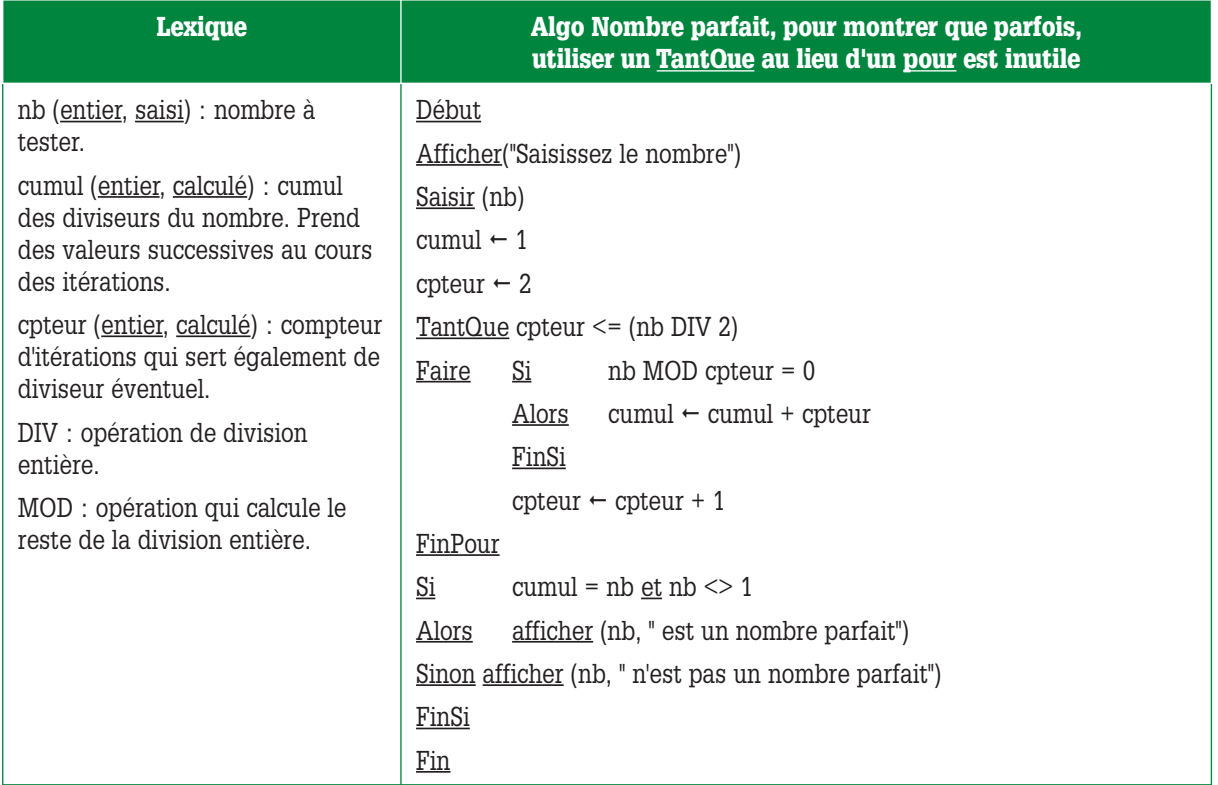

## **Exercice 50**

**Découverte du nombre magique.**

**Le but du jeu est de découvrir un nombre compris entre 1 et 100 choisi par l'ordinateur. Déroulement du jeu** 

**L'utilisateur saisit un nombre. L'ordinateur lui indique si ce nombre est égal, plus petit ou plus grand que le nombre à découvrir.** 

**En cas d'égalité, l'ordinateur donnera le nombre de coups qui ont été nécessaires pour découvrir ce nombre, l'utilisateur a droit à 5 coups au maximum.**

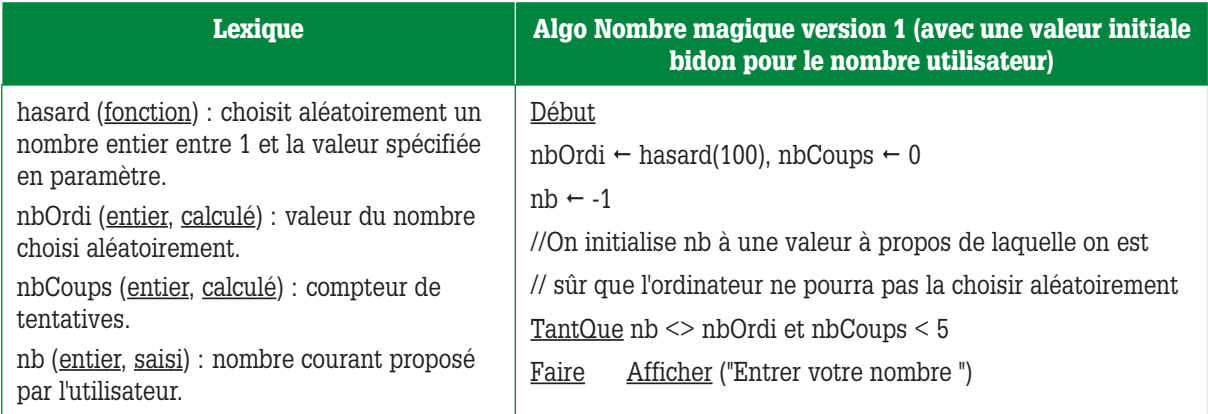

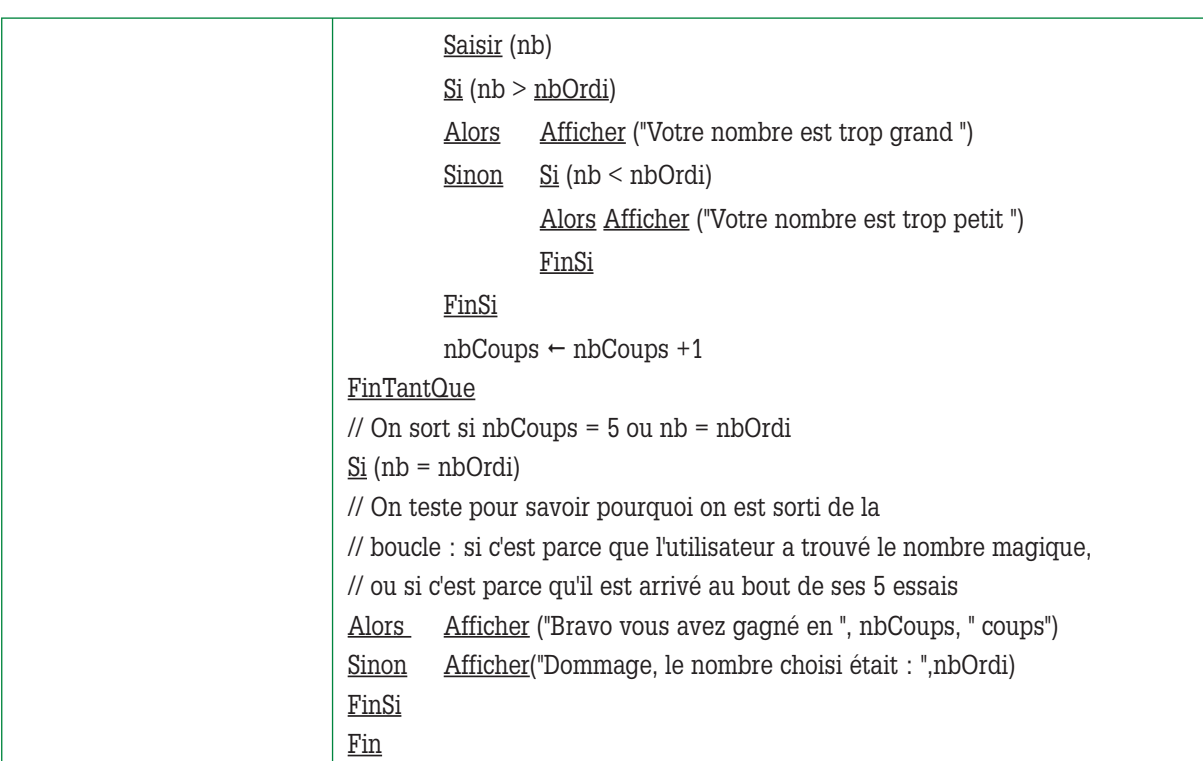

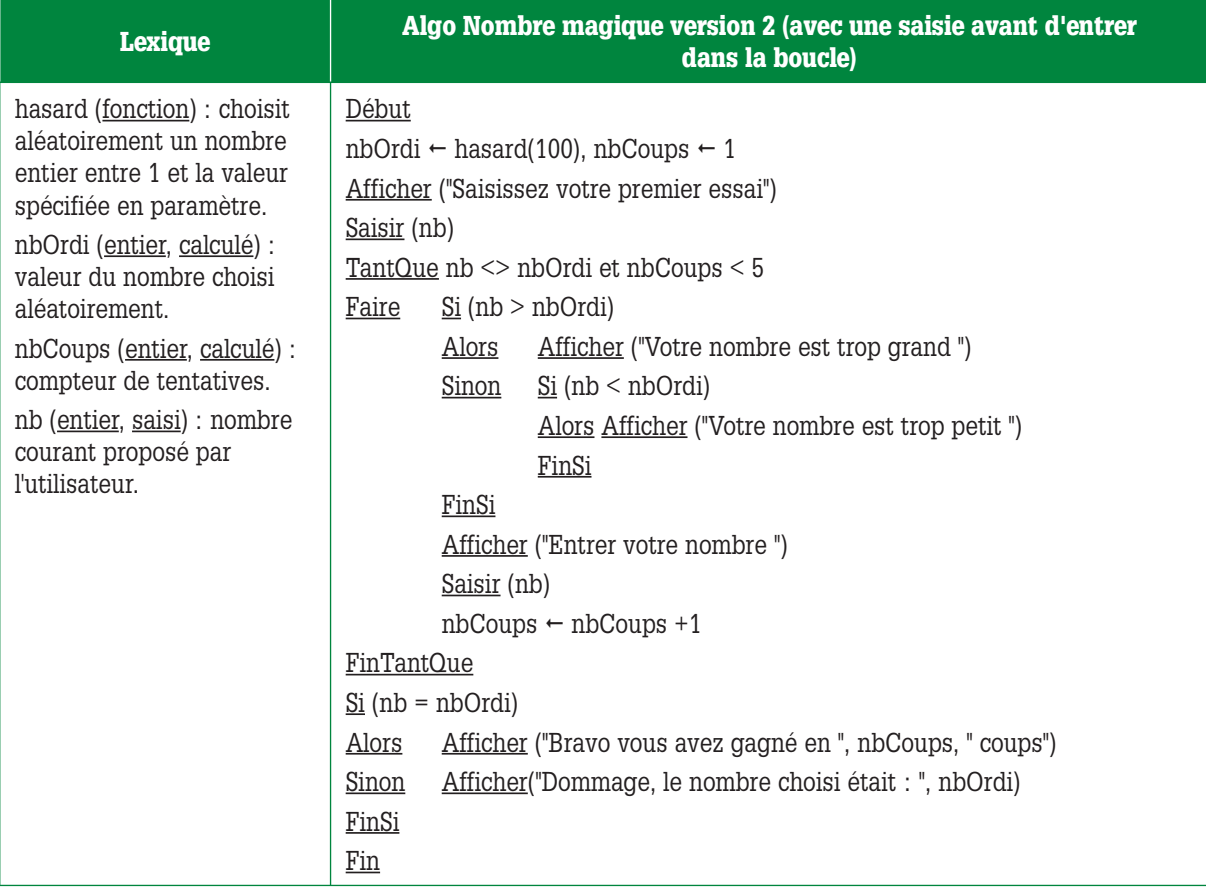

#### Remarque : **écrire cet algo avec un TantQue n'est pas « le top du top », en effet, on est obligé de « bidouiller » pour entrer la première fois dans la boucle : on donne une valeur bidon au nombre magique.**

Le traitement itératif le plus adapté à cet algo est celui que l'on va voir plus loin : le traitement **répéter**… pour lequel on est sûr d'entrer au moins une fois dans la boucle.

## **Exercice 51**

**Algo PV : si un conducteur a entre 0.5 et 0.8 gramme d'alcool par litre de sang, il a un retrait de permis de 6 mois et une amende de 200 euros par décigramme au dessus de 0.5 gramme, 0.5 gramme inclus.**

**Si le conducteur a entre 0.8 et 1 gramme d'alcool dans le sang, il a un retrait de permis de 24 mois et une amende de 300 euros par décigramme au dessus de 0.5 gramme, 0.5 gramme inclus.**

**Au-delà de 1 gramme, le conducteur repasse son permis et paye une amende de 5 000 euros.**

**Un litre d'alcool pur pèse 800 grammes. Un homme adulte possède environ 8 litres de sang. Une bouteille d'alcool à 45° possède 45% d'alcool.**

**À titre indicatif, un verre de 10 cl de boisson alcoolisée à 10° donne une alcoolémie de 0.1 g par litre de sang.**

**Écrire un algorithme qui calcule l'amende à payer et le temps de retrait de permis, la quantité de boisson et la teneur en alcool de chaque boisson étant saisies. L'utilisateur indique en saisissant le nombre 0 qu'il ne désire plus saisir de nouvelle boisson.**

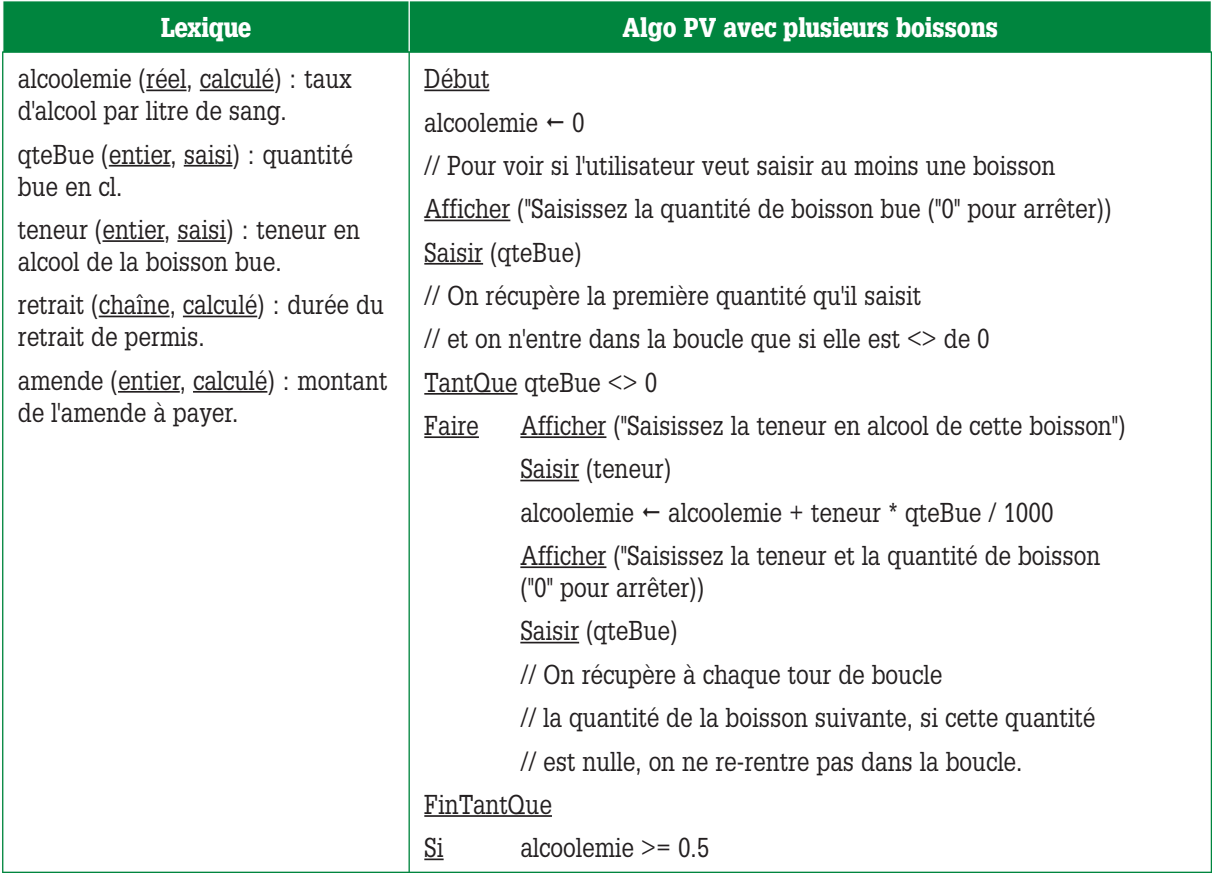

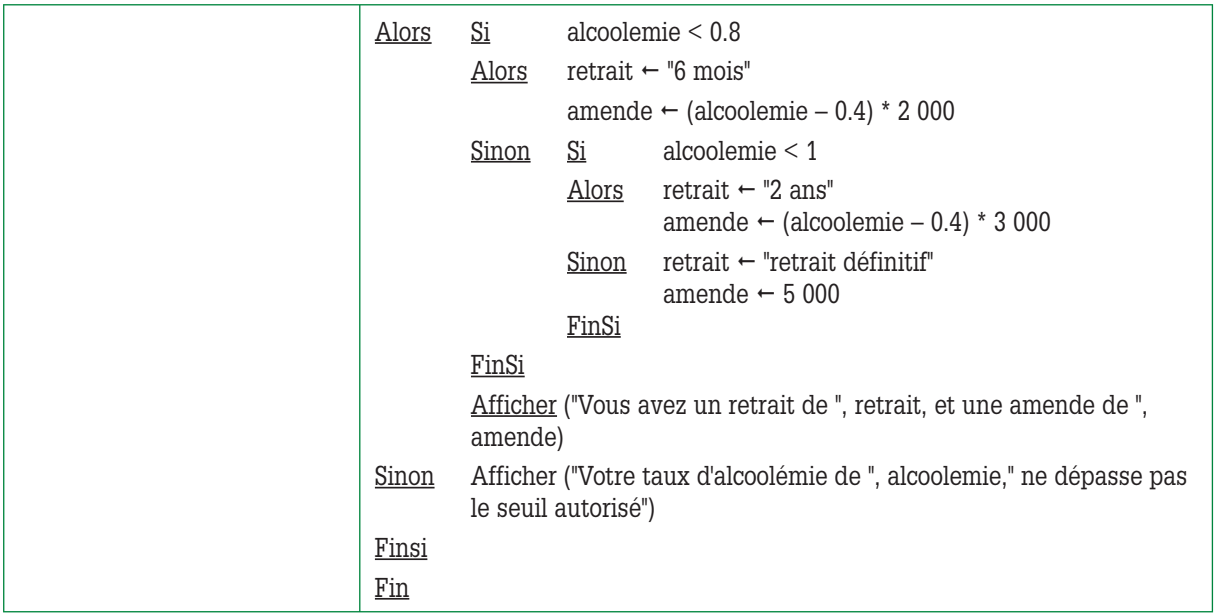

Vous avez remarqué qu'on est obligé de répéter 2 fois

Afficher ("Saisissez la teneur et la quantité de boisson ("0" pour arrêter))

Saisir (qteBue)

Une fois avant d'entrer dans la boucle, et une fois dans la boucle. La première des 2 fois s'appelle une **lecture avancée**, on fait ça pour être sûr qu'on doit entrer au moins une fois dans la boucle.

#### **Exercice 52** *(reprise de l'exo 37)*

**Écrire l'algorithme d'affichage du plus grand de x nombres saisis au clavier, la fin de la saisie étant signalée par une réponse de l'utilisateur à un message du style "encore un nombre? (o pour oui, n pour non)".**

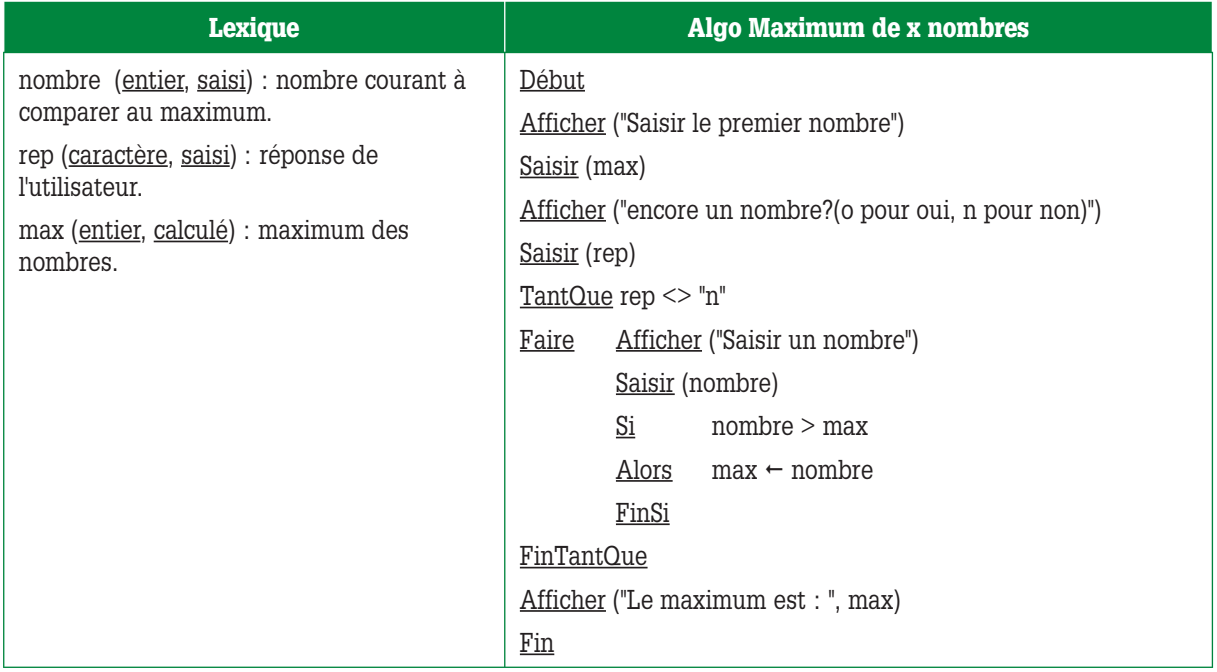

## **Exercice 53** *(reprise de l'exo 36)*

**Écrire l'algorithme du jeu suivant : ce jeu se joue à 2 joueurs.** 

**Le premier joueur saisit un mot à l'abri du regard du deuxième joueur. Puis, le deuxième joueur doit deviner quel est ce mot et le saisir. Il a droit à un nombre d'essais fixé par le premier joueur. A chaque essai, le programme indique au joueur s'il a trouvé le mot ou bien, le cas échéant, quelles sont les bonnes lettres aux bonnes places parmi celles qu'il a saisies.** 

**Exemple : si le mot à trouver est « carpette » et que le joueur a saisi « cratères », le programme lui affiche : c - - - e - - -.**

**Si, au bout du nombre d'essais autorisés, le joueur n'a pas trouvé le mot, un message lui indique quel était le mot à trouver.**

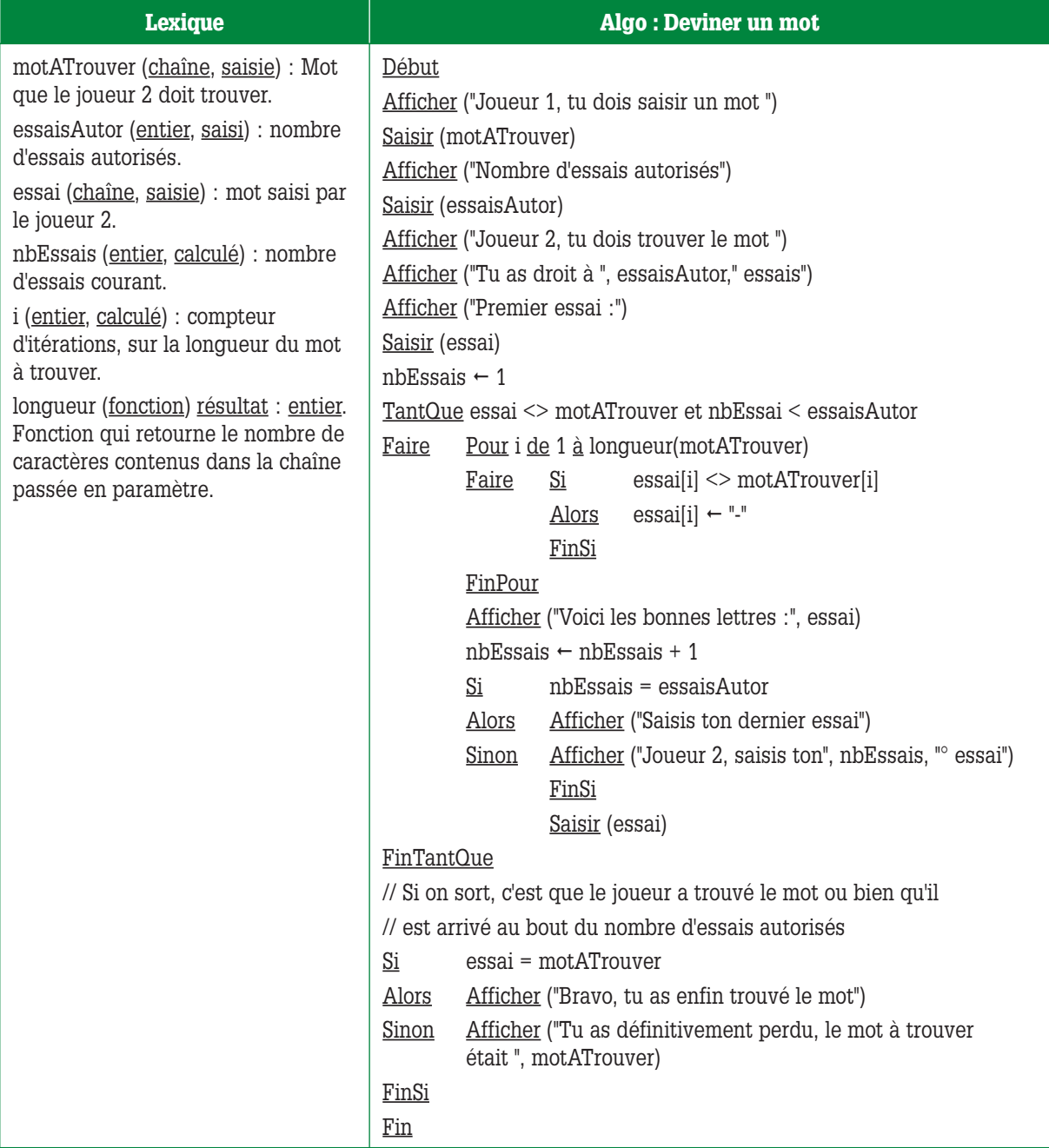

#### **Exercice 54** *(Reprise de l'exo 40 sauf que …)*

**Votre client est agent secret et écrit ses messages en langage crypté. Il vous demande de lui écrire un programme qui crypte le texte qu'il saisit. Ce cryptage consiste à inverser le mot et à intercaler entre chacune de ses lettres la lettre qui a la position symétrique dans l'alphabet. Je vous explique : l'alphabet comporte 26 lettres : a b c d e f g h i j k l m n o p q r s t u v w x y z. Dans l'alphabet a est la symétrique de z, b est la symétrique de y, c est la symétrique de x,…, et ainsi de suite jusqu'à m qui est la symétrique de n.**

**Repartez de la dernière version du corrigé de l'exo 40 mais modifiez-le de manière à ce que les phrases et les mots soient cryptés dans l'ordre où ils sont saisis dans la phrase.**

Note : les points et les espaces ne font pas l'objet d'un cryptage particulier.

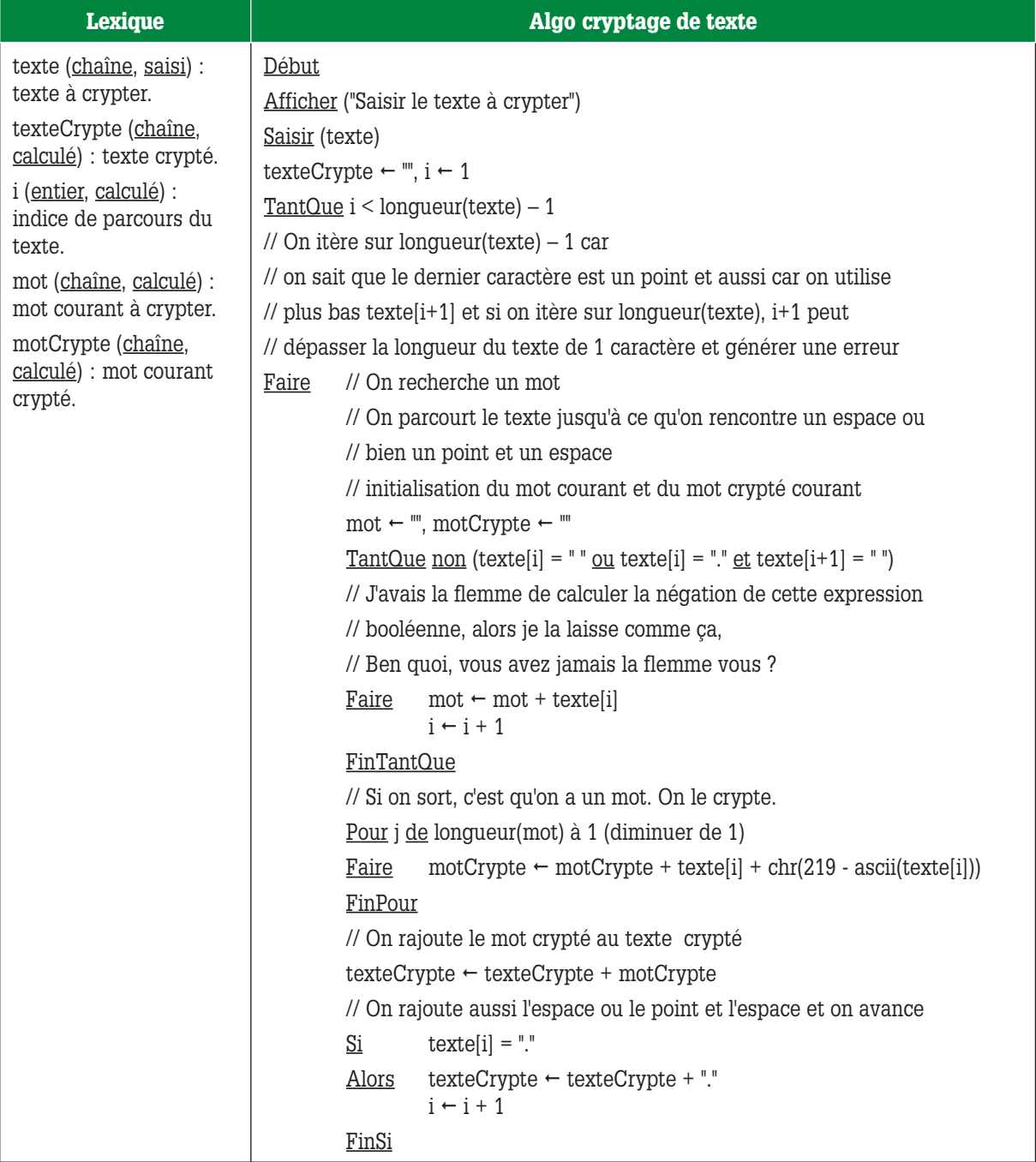

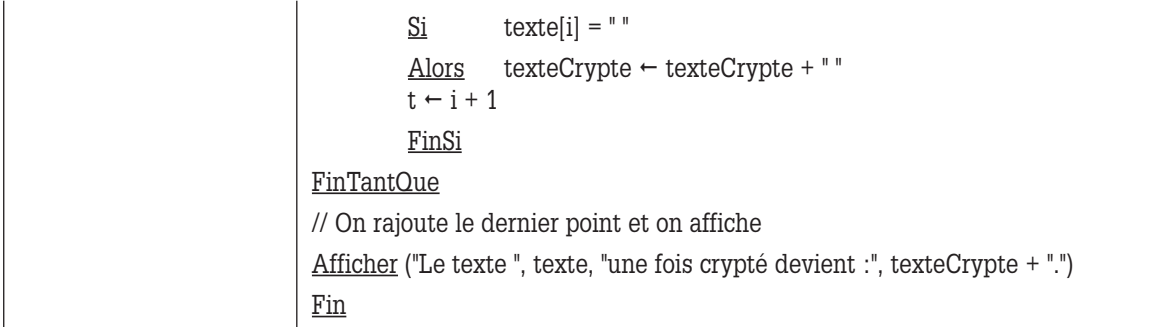

Bon c'est sûr, il suffit qu'on ne mette pas le point à la fin du texte pour que le dernier caractère du dernier mot soit « mangé » (c'est-à-dire ne soit pas crypté). Il aurait fallu encore et encore rajouter des tests, et comme je vous l'ai dit, j'avais la flemme. Mais rien ne vous empêche de le faire… à moins que… vous aussi… un petit coup de flemme ?

## **Exercice 55**

(alors là, accrochez-vous, personnellement je l'adore celui-là)

**Écrire l'algo qui affiche les déplacements d'une balle de ping-pong qui rebondit sur les bords d'un carré, dont la taille est choisie par l'utilisateur.** 

**La balle part d'une position aléatoire au bas du carré. La direction que prend la balle après avoir rebondi est le résultat d'un choix aléatoire entre gauche ou droite.** 

**L'algo s'arrête quand la balle a rebondi 40 fois.**

**La balle est représentée par un petit bouton dont on change la position par programmation. On suppose que la taille du bouton est de 1 sur 1.**

**On suppose également qu'il existe pour les objets graphiques les propriétés « colonne » et « ligne » qui contiennent les coordonnées de l'objet par rapport au bord de la fenêtre sur laquelle il est posé, ces coordonnées pouvant se modifier par programmation.**

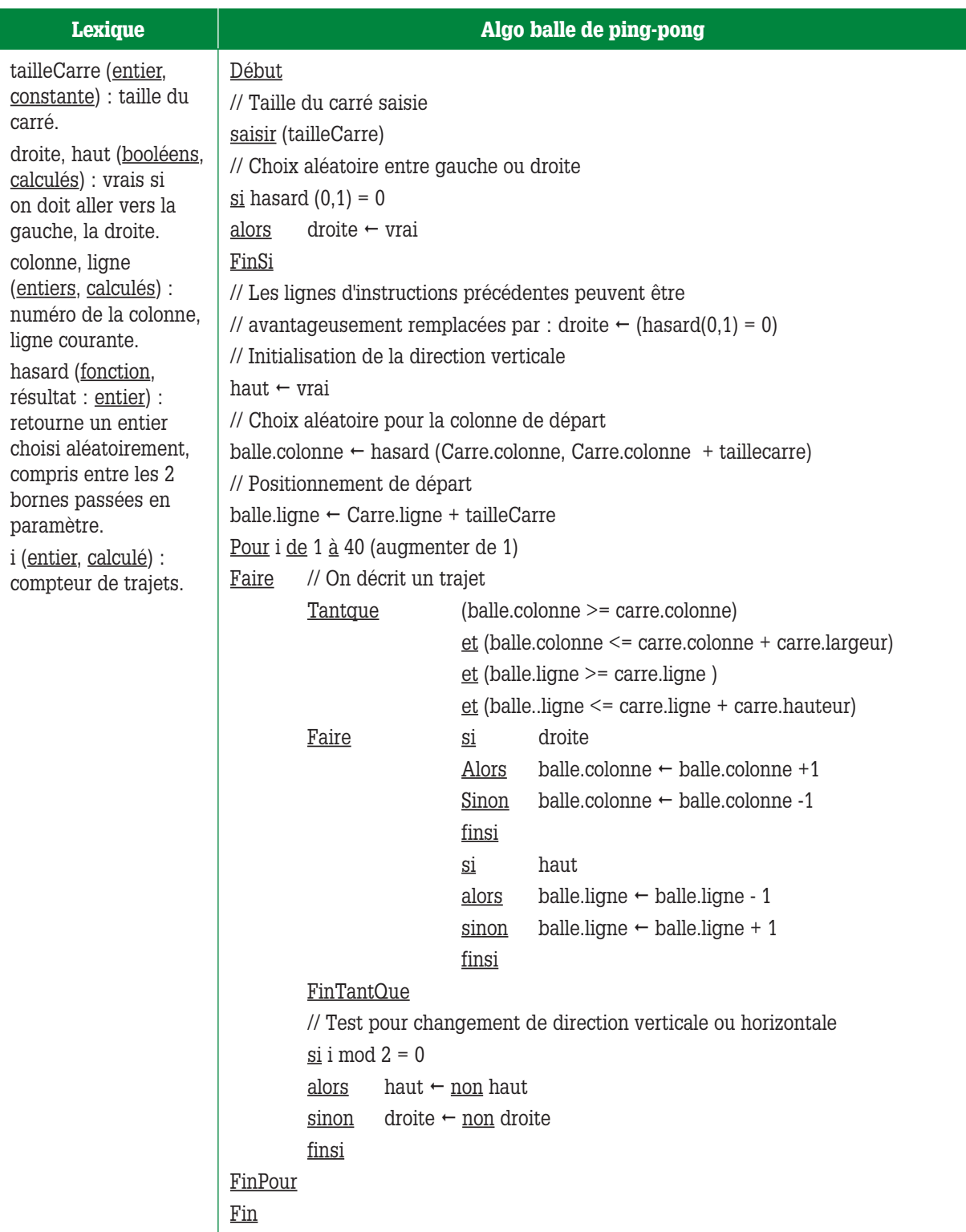

## *Partie 3* **La structure Répéter…jusqu'à**

#### **Exercice 56** *(reprise de l'exo 31 et de l'exo 46)*

**Écrire l'algo de calcul et d'affichage de la moyenne d'un groupe d'élèves à un devoir, le nombre d'élèves étant saisi.** 

La correction de cet exo est dans le cours.

#### **Exercice 57** *(reprise de l'exo 50)*

**Découverte du nombre magique.**

**Le but du jeu est de découvrir un nombre compris entre 1 et 100 choisi par l'ordinateur.**

**L'utilisateur saisira un nombre. L'ordinateur lui dira alors si ce nombre est plus petit ou plus grand que celui qu'il a choisi. En cas d'égalité, l'ordinateur donnera le nombre de coups qui ont été nécessaires pour découvrir ce nombre, l'utilisateur a droit à 5 coups au maximum.**

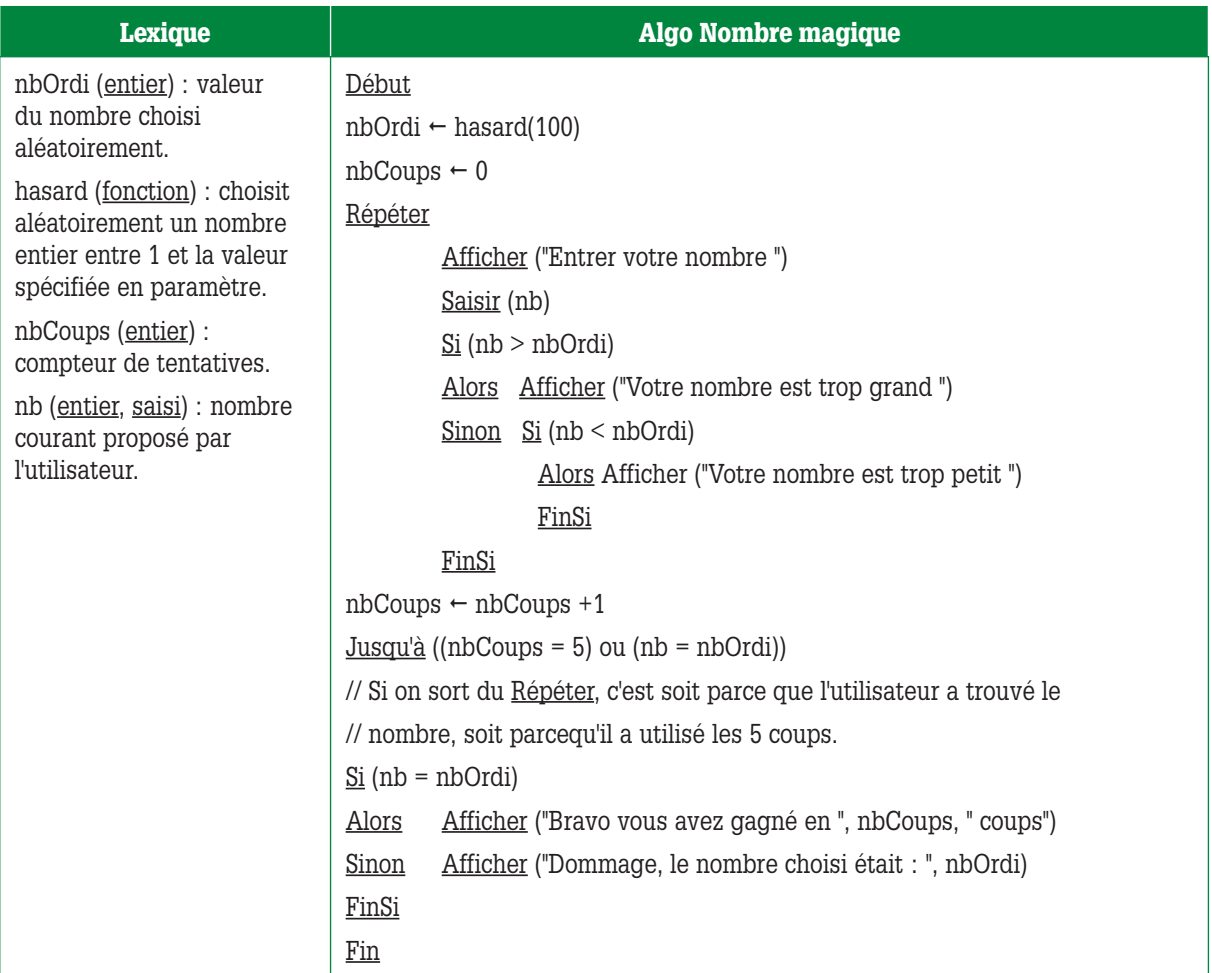

## **Exercice 58** *(reprise de l'exo 51)*

**Algo PV : si un conducteur a entre 0.5 et 0.8 gramme d'alcool par litre de sang, il a un retrait de permis de 6 mois et une amende de 200** € **par décigramme au dessus de 0.5 gramme, 0.5 gramme inclus.**

**Si le conducteur a entre 0.8 et 1 gramme d'alcool dans le sang, il a un retrait de permis de 24 mois et une amende de 300** € **par décigramme au dessus de 0.5 gramme, 0.5 gramme inclus.**

**Au-delà de 1 gramme, le conducteur repasse son permis et paye une amende 5 000** €**.**

**Un litre d'alcool pur pèse 800 grammes. Un homme adulte possède environ 8 litres de sang. Une bouteille d'alcool à 45° possède 45% d'alcool.**

**A titre indicatif, un verre de 10 cl de boisson alcoolisée à 10° donne une alcoolémie de 0.1 g par litre de sang.**

**Écrire un algorithme qui calcule l'amende à payer et le temps de retrait de permis, la quantité de boisson et la teneur en alcool de chaque boisson étant saisies. L'utilisateur indique en saisissant le nombre 0 qu'il ne désire plus saisir de nouvelle boisson.**

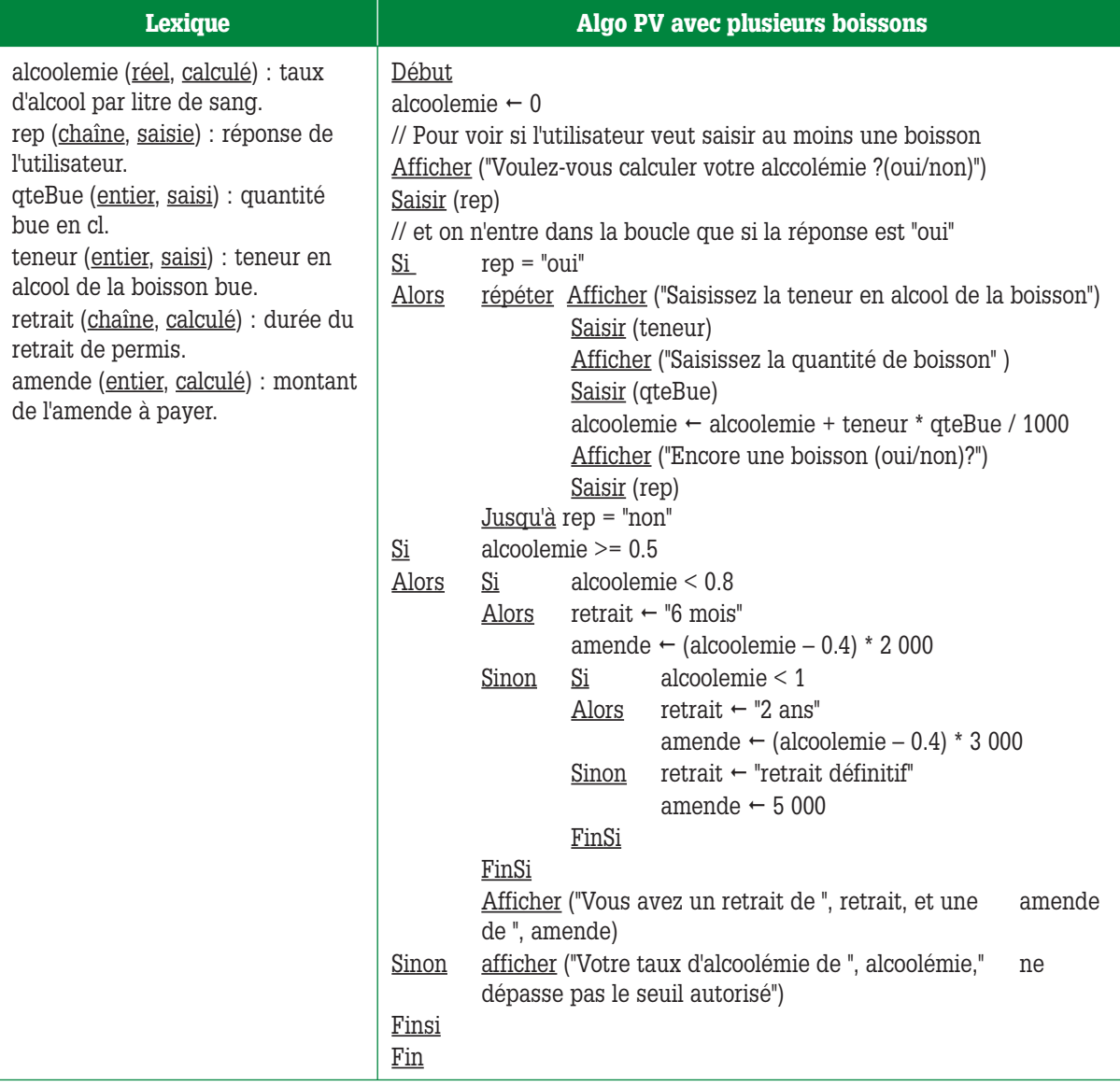

## **Exercice 59** *(Reprise de l'exo 41)*

**Écrire un algorithme qui simule le jeu de pile ou face.**

**Déroulement du jeu : l'utilisateur saisit la lettre P pour pile, et F pour face puis valide sa saisie (ou bien il clique sur le bouton « Pile » ou le bouton « Face » dans le cas d'une interface graphique et événementielle).** 

**Le programme lui, choisit aléatoirement un nombre entre 0 et 1, si le nombre tiré au sort est 0, alors pile est gagnant, face est perdant, si le nombre tiré au sort est 1, alors pile est perdant et face est gagnant.** 

**L'utilisateur fait le nombre d'essais qu'il souhaite et indique qu'il veut arrêter de jouer en saisissant un autre caractère que « P » ou « F ». Alors, la partie s'arrête, affichant son score à l'utilisateur : nombre de gains sur le nombre total de parties.**

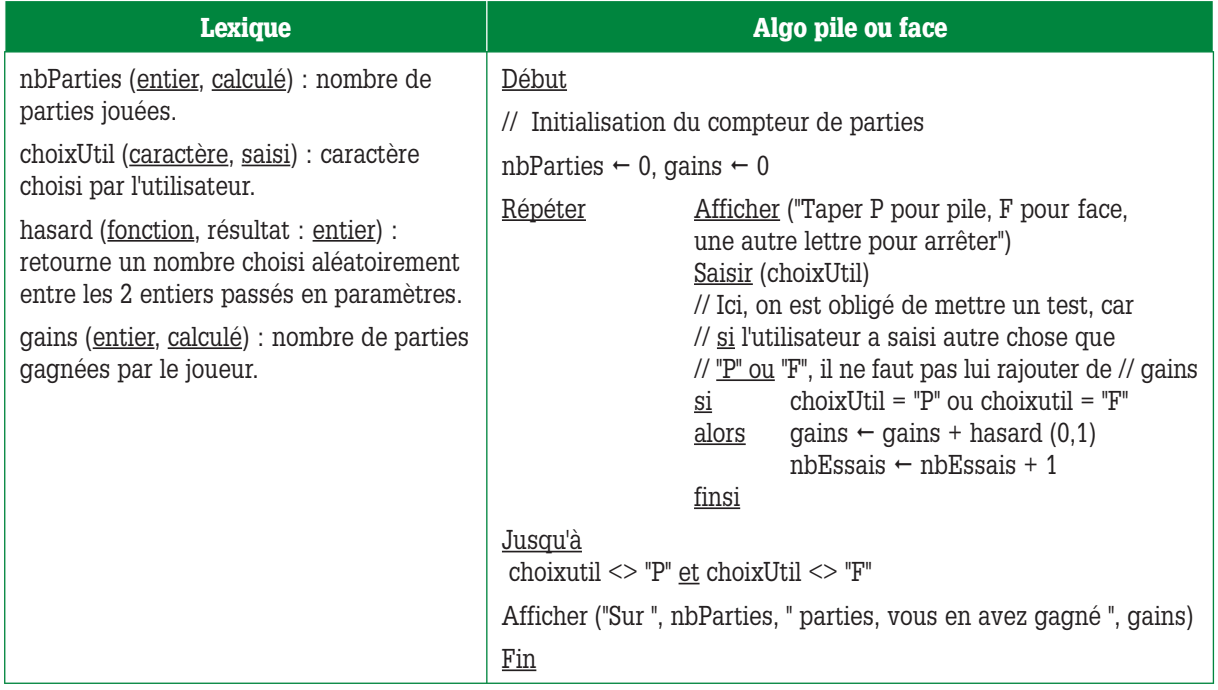

On peut, bien sur, simuler le comptage, comme dans la version que je vous ai proposée dans la partie **TantQue** de ce corrigé.